# **34**

# TCP/SNA

*June 1999*

# In this issue

- *3* SNA and TCP/IP integration
- *7* Centralized network console [part 3](#page-2-0)
- *23* [An SMF termination exit for batch](#page-6-0) jobs
- *38* [A mailbox system for SMTP under](#page-22-0)  $MVS$  TCP/IP – 6
- *61* [ATM the future](#page-37-0)
- *64* TCP/SNA news

[© Xephon plc 1999](#page-63-0)

# **TCP/SNA Update**

#### **Published by**

Xephon 27-35 London Road Newbury Berkshire RG14 1JL England Telephone: 01635 38342 From USA: 01144 1635 38342 E-mail: t\_eddolls@compuserve.com

#### **North American office**

Xephon/QNA 1301 West Highway 407, Suite 201-405 Lewisville, TX 75077-2150 USA Telephone: 940 455 7050

#### **Contributions**

Articles published in *TCP/SNA Update* are paid for at the rate of £170 (\$250) per 1000 words and £90 (\$140) per 100 lines of code for original material. To find out more about contributing an article, without any obligation, please contact us at any of the addresses above and we will send you a copy of our *Notes for Contributors*.

#### *TCP/SNA Update* **on-line**

Code from *TCP/SNA Update* can be downloaded from our Web site at http:// www.xephon. com; you will need the user-id shown on your address label.

#### **Editor**

Trevor Eddolls

#### **Disclaimer**

Readers are cautioned that, although the information in this journal is presented in good faith, neither Xephon nor the organizations or individuals that supplied information in this journal give any warranty or make any representations as to the accuracy of the material it contains. Neither Xephon nor the contributing organizations or individuals accept any liability of any kind howsoever arising out of the use of such material. Readers should satisfy themselves as to the correctness and relevance to their circumstances of all advice, information, code, JCL, EXECs, and other contents of this journal before making any use of it.

#### **Subscriptions and back-issues**

A year's subscription to *TCP/SNA Update*, comprising four quarterly issues, costs £130.00 in the UK; \$190.00 in the USA and Canada; £136.00 in Europe; £142.00 in Australasia and Japan; and £140.50 elsewhere. In all cases the price includes postage. Individual issues, starting with the March 1991 issue, are available separately to subscribers for £33.00 (\$48.00) each including postage.

© Xephon plc 1999. All rights reserved. None of the text in this publication may be reproduced, stored in a retrieval system, or transmitted in any form or by any means, without the prior permission of the copyright owner. Subscribers are free to copy any code reproduced in this publication for use in their own installations, but may not sell such code or incorporate it in any commercial product. No part of this publication may be used for any form of advertising, sales promotion, or publicity without the written permission of the publisher. Copying permits are available from Xephon in the form of pressure-sensitive labels, for application to individual copies. A pack of 240 labels costs  $$36$  (£24), giving a cost per copy of 15 cents (10 pence). To order, contact Xephon at any of the addresses above. *Printed in England.*

# <span id="page-2-0"></span>**SNA and TCP/IP integration**

I remember people claiming that client/server was king and mainframes were dead as dinosaurs. If this were true, how come IBM is currently spending \$100m (£63m) a year on SNA/IP integration development? And why are there still some 50,000 SNA licences worldwide?

IBM suggests that 40 percent of its mainframes will soon support IP natively. So what's available to those who want to integrate SNA with other network traffic?

There are multiple ways to integrate SNA traffic across IP networks via routers, gateways, and software-based emulation. In connectivity terms, SNA's big problem is that it is not natively routable. It is better over WANs, particularly over Frame Relay, because SNA is something of a WAN protocol in its own right.

IBM's current high-end routers are the 2216 Nways Multi-access Connector and 2210 Nways Multiprotocol router. The 2216 provides IP, APPN (Advanced Peer-to-Peer Networking), SNA, and HPR (High-Performance Routing) network connectivity to ESCONattached System/390 Parallel Enterprise Servers and offers improved performance, including Fast Ethernet, FDDI, high-speed ATM, and User Diagram Protocol (UDP) support.

#### FRAME RELAY

Traditionally, IBM host networks connected users via SNA or BSC multidrop lines – low-speed analogue lines. This resulted in sites running a large number of leased lines. IBM introduced X.25 as a costeffective alternative to complex matrices of private lines. Not every SNA site implemented it, however, because user-response times were much slower. This was because of the network overhead delays caused by every node in the X.25 network performing error detection/ correction, message sequencing, and flow control. Frame Relay, however, is much better because it performs these functions only at the network access points using an end-to-end protocol.

Frame Relay replaced SDLC and BSC multidrop lines when SNA

networks were upgraded to packet-based networks in the mid-1990s. Replacing costly and unwieldy leased line networks, Frame Relay has the advantage of providing network services as an integral part of IBM's overall wide-area strategy for integrating SNA.

#### ENCAPSULATION

With connection-oriented protocols such as SNA, a path is set up through the network (a session) before any data is sent. With connectionless-oriented protocols, such as TCP/IP or Novell IPX, packets progress node by node.

There are three main encapsulation technologies available:

- Gateways, which put SNA messages into packets of routable protocols (for example, TCP/IP, IPX).
- Data Link Switching (DLSw), which enables routers to put SNA messages into IP packets.
- Dependent Logical Unit Requester/Server (DLUR/S), which carries messages over APPN.

SNA routing is performed at Level 2 of the OSI model (the data link layer) rather than Level 3 (the network layer).

IBM has evolved SNA in two stages. The first was a belated attempt to overcome SNA's host-centric design by introducing peer-to-peer capabilities in the form of APPN. The second was Data Link Switching.

#### HPR

APPN transferred controlling intelligence from the host to within the network itself. Sessions and routes between devices are determined according to the status of the network, without reference to the host. APPN formed the base for the third phase of SNA development, HPR.

HPR is supported across a range of IBM communications products. It removed a previous disadvantage of SNA, which stems from the fact that it is a connection-oriented service. APPN initially only supported LU6.2 sessions and not terminal emulation. IBM's Dependent LU Service Requester provided support for mainframe and 3270 applications. Most router vendors support APPN, and build DLUR/S into routing software. APPN also reduces administration and provides higher bandwidth availability by getting rid of scheduled downtime. It offers a single management view, if that is the direction the enterprise IT ethos is driving towards.

APPN lacked any traffic prioritization schemes. HPR software provides error checking and flow control (although at session endpoints only). It also ends session loss because of path failure, even when SNA traffic is co-resident on IP links.

With HPR, though, it's important to watch traffic patterns to ensure that SNA sessions get sufficient bandwidth if more than 40% of the traffic running across the same lines is IP based. Disconnection can result from IP's tendency to go to the front of the queue for each connection.

#### DL<sub>Sw</sub>

DLSw allows SNA traffic to be routed over TCP/IP networks, using compliant routers. A process called encapsulation, effectively hiding the SNA protocol code in an envelope of TCP/IP code, does the routing and ensures that SNA sessions do not time out when congestion occurs.

DLSw tunnels both SNA and NetBIOS traffic and also offers quality of service via NetBIOS cacheing and flow control protocols. More router vendors are offering DLSw options for existing and new routers. But DLSw does reduce performance because of the encapsulation process, and is therefore best suited to sites with low volumes of SNA traffic. It avoids the need to mix IP and SNA across an underlying switched ATM or Frame Relay transmission network, but there are still two network layer protocol stacks to manage end-toend between the network and the host.

#### SEPARATE TRAFFIC

Where networks do not include a high percentage of SNA or where integration strategies are still being determined. there may be a need to separate SNA traffic from IP and IPX traffic. Although this is possible, it can be costly. The SNA gateway market includes Internetto-host gateways and TN3270 servers. The advent of browser-led access was one of the biggest upsets in the SNA market.

Web integrators, written in Java and running inside the browser, allow cheap PC desktop access to SNA applications running on the mainframe. Vendors such as Attachmate and IBM bundle gateway options into one package.

An advantage of multiprotocol gateways is that they can be customconfigured to support limited SNA mission-critical applications for further TCP/IP migration. Gateways also screen-off SNA resources from busy IP links. Here, SNA is kept in the data centre, not run through routers, enabling IP applications to access SNA databases or applications only on an as-needed basis.

#### ANYNET

Another SNA replacement from IBM, AnyNet, was designed to cut the number of protocols managed at a site to one or two. It uses some sophisticated masking technologies designed to support IP, IPX, NetBIOS, and SNA from point-to-point, anywhere on the network.

AnyNet is based on IBM's formerly proprietary Multiprotocol Transport Networking (MPTN) technology and designed to make all enterprise applications independent from their transport so that upperlayer protocols can use non-native transports. This would make it possible, for instance, to map SNA APPC applications to the TCP/IP transport.

It does have major drawbacks, however. For AnyNet to be effective, SNA networks engineered for low-traffic 3270 sessions will probably need increased WAN bandwidth to handle other protocols for LANto-LAN use, especially IP. Also, AnyNet software must reside at all nodes.

#### TN3270

There is another way to integrate SNA with IP without using

<span id="page-6-0"></span>encapsulation. The TN3270 protocol eliminates the SNA loop between the client and the router at the edge of the network. TN3270 still emulates 3270 or 5250 screens, but, unlike DLSw, these screens feed directly into TCP/IP sessions, with no SNA involved at the client end. A server or gateway translates the IP sessions into SNA ones, obviating encapsulation and the need to run SNA protocol stacks in clients.

*J Phillips Independent Consultant (UK)* © Xephon 1999

#### **Centralized network console – part 3**

*This month we conclude the code to centralize at a specific point the management of different systems.*

#### **CLIST NCCXC00**

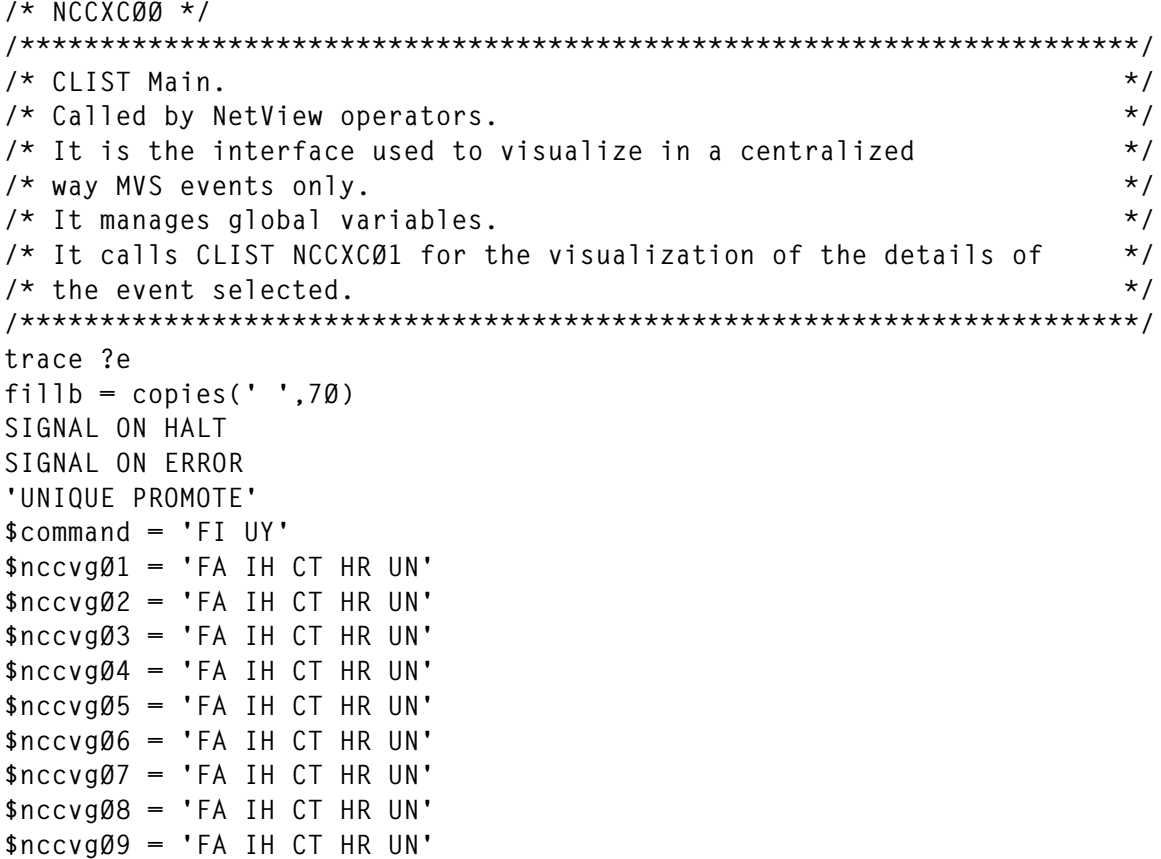

```
$nccvg1Ø = 'FA IH CT HR UN'
$nccvg11 = 'FA IH CT HR UN'
$nccvg12 = 'FA IH CT HR UN'
$nccvg13 = 'FA IH CT HR UN'
$nccvg14 = 'FA IH CT HR UN'
'GLOBALV GETT $nccvgØ1,$nccvgØ2,$nccvgØ3,$nccvgØ4,$nccvgØ5,$nccvgØ6,',
      '$nccvgØ7,$nccvgØ8,$nccvgØ9,$nccvg1Ø,$nccvg11,$nccvg12,$nccvg13'
'GLOBALV GETT nccvgØ1,nccvgØ2,nccvgØ3,nccvgØ4,nccvgØ5,nccvgØ6,nccvgØ7',
      'nccvgØ8,nccvgØ9,nccvg1Ø,nccvg11,nccvg12,nccvg13,opncc,ncctxt'
Entry_point:
DO FOREVER
   command = 'ØØ'X
   ncctxtb = copies(' ',7Ø)
   'globalv putt ncctxt'
   'VIEW NCCXØØØ NCCXPØØ INPUT MSG'
   UPPER command
   SELECT
     when viewaid = PF1 then view 8 NCCXPØØH
     when viewaid = PF2 then exit
     when viewaid = PF6 then 'CMD HIGH ROLL'
     when viewaid = PF8 then call init_menu
     when viewaid = ENTER then
         SELECT
           when command = NEXT | command = 'ØØ'X then call init_menu
           when command ¬= ' ' then
 DO
                'CMD HIGH' COMMAND
                END
           otherwise nop
         END
     otherwise nop
   END
END
init_menu:
$command = 'FI UY'
ncctxtb = copies(' ',7Ø)
$ncctxtb = 'FA IH CR HD UN'
$opncc = 'FI IH CG HR UN'
DO FOREVER
  command = 'ØØ'X
'GLOBALV GETT $nccvgØ1,$nccvgØ2,$nccvgØ3,$nccvgØ4,$nccvgØ5,$nccvgØ6,',
      '$nccvgØ7,$nccvgØ8,$nccvgØ9,$nccvg1Ø,$nccvg11,$nccvg12,$nccvg13'
'GLOBALV GETT nccvgØ1,nccvgØ2,nccvgØ3,nccvgØ4,nccvgØ5,nccvgØ6,nccvgØ7',
      'nccvgØ8,nccvgØ9,nccvg1Ø,nccvg11,nccvg12,nccvg13,opncc,ncctxt'
   'VIEW NCCXØØ1 NCCXPA1 INPUT MSG'
   UPPER command
   SELECT
     when opncc = Ø1 then call NCCXCØ1 fillb,opncc
     when opncc = Ø2 then call NCCXCØ1 fillb,opncc
     when opncc = Ø3 then call NCCXCØ1 fillb,opncc
```

```
 when opncc = Ø4 then call NCCXCØ1 fillb,opncc
    when opncc = Ø5 then call NCCXCØ1 fillb,opncc
    when opncc = Ø6 then call NCCXCØ1 fillb,opncc
    when opncc = Ø7 then call NCCXCØ1 fillb,opncc
    when opncc = Ø8 then call NCCXCØ1 fillb,opncc
    when opncc = Ø9 then call NCCXCØ1 fillb,opncc
    when opncc = 1Ø then call NCCXCØ1 fillb,opncc
    when opncc = 11 then call NCCXCØ1 fillb,opncc
    when opncc = 12 then call NCCXCØ1 fillb,opncc
    when opncc = 13 then call NCCXCØ1 fillb,opncc
    when viewaid = PF1 then do
                           view 8 NCCXPA1H
       if ncctxtb ¬= fillb then
 do
                            ncctxtb = fillb
                            'globalv putt ncctxtb'
 end
       end
    when viewaid = PF2 then exit
    when viewaid = PF7 then return
    when viewaid = PF6 then CMD HIGH ROLL
    when viewaid = PF11 then signal Entry_point
    when viewaid = ENTER then
        SELECT
         when command = BACK then return
         when command ¬= ' ' then
 DO
               ncctxtb = 'Command/option not foreseen or wrong.'
               'globalv putt ncctxtb'
              END
         otherwise nop
        END
    otherwise nop
  END
END
ERROR:
retc = rc
if retc = 4 then do
         say time() '*************************************************'
        say time() *** say time() '*** NCCXCØØ - NetView Centralized Console. ***'
         say time() '*** Procedure already active. Close. ***'
        say time() *** say time() '*************************************************'
         end
         else do
         say time() '*************************************************'
        say time() *** say time() '*** NCCXCØØ - NetView Centralized Console. ***'
         say time() '*** Procedure in error. RC 'retc' ***'
```

```
 say time() '*** ***'
 say time() '*************************************************'
        end
 EXIT -1
HALT:
retc = rc
say time() '*****************************************************'
say time() '***<br>say time() '*** NCCXCQQ - NetView Centralized Console ****'
say time() '*** NCCXCØØ - NetView Centralized Console. ***'
say time() '*** Procedure cancelled. RC 'retc' ***'
say time() ***say time() ***say time() '*****************************************************'
EXIT
```
#### **Panel NCCXP00**

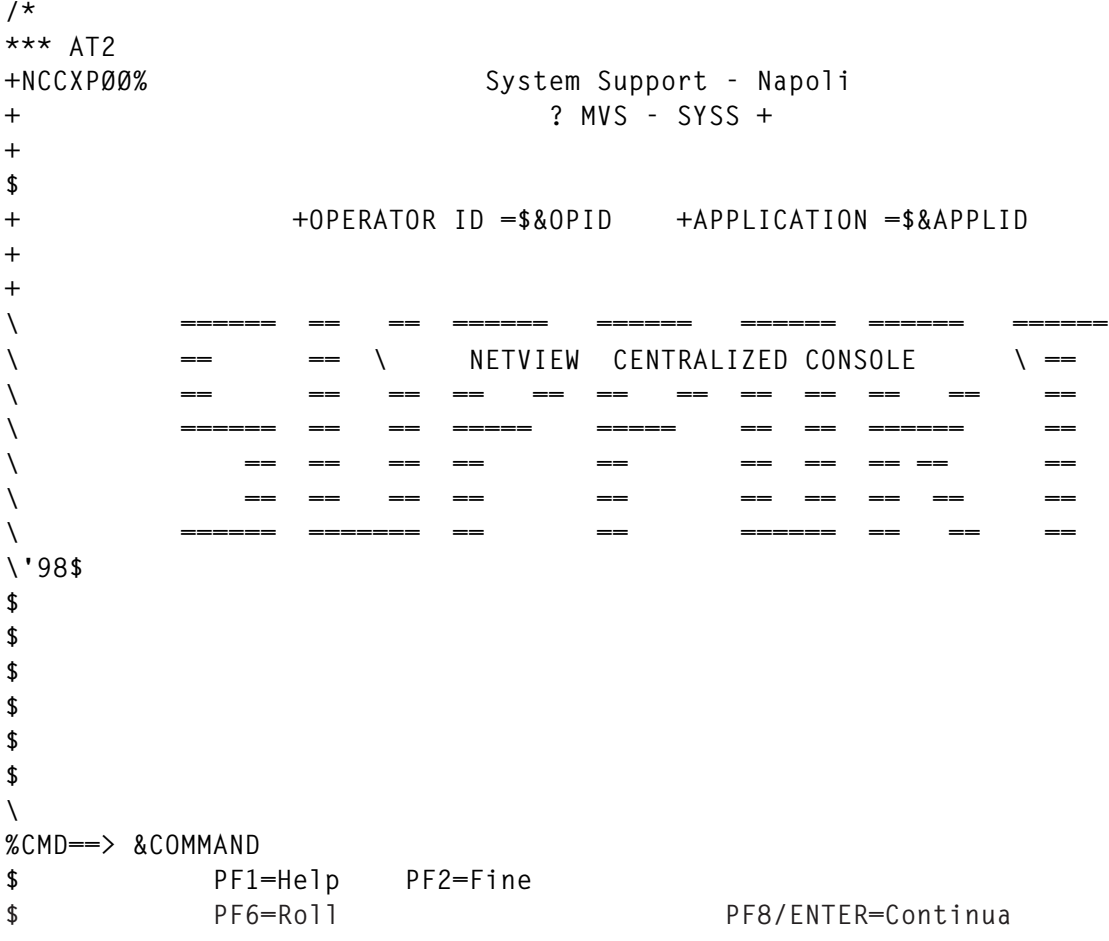

#### **Panel NCCXP00H**

**/\* \*\*\*** **+NCCXPØØH% + \H E L P+ + \ MANAGEMENT PROCEDURE FOR CENTRALIZED CONSOLE MVS. + + + + This procedure manages in a centralized way the events of an MVS + system. It represents the operating interface towards all the + predefined events. + It is a focal point and can be considered as an on-line guide for + the management of the console events. + + + + + + + + + + + + + \$ PF2/PF3=Exit Help \$ PF6=Roll PF7=Previous**

#### **Panel NCCXPA1**

```
HELP=NCCXPA1H
*** AT2
+NCCXPA1% N E T V I E W *@Procedure CENTRALIZED CONSOLE%*
+
+ } Events managed in MVS environment of development. +
+
+ %1? IEA911E + %2? IEC512I + %3? IEF233A +
+ &NCCVGØ1 % &NCCVGØ2 % &NCCVGØ3 %
+ %4? IEF238D + %5? IEF45ØI + %6? IEF455D +
+ &NCCVGØ4 % &NCCVGØ5 % &NCCVGØ6 %
+ %7? IOSØØØI + %8? IOSØØ3A + %9? IST663I +
+ &NCCVGØ7 % &NCCVGØ8 % &NCCVGØ9 %
+ %1Ø? HASP19Ø +%11? ESF499 +%12? SLSØ665E +
+ &NCCVG1Ø % &NCCVG11 % &NCCVG12 %
+ %13? IST1Ø5I +
+ &NCCVG13 %
+
$ Choice option for verification of detail : &OPNCC%
+
+ Last Event:
+ &NCCTXT
$
```

```
\ &NCCTXTB
%
%Action==> &COMMAND %
$ PF1=Help PF2=Exit
$ PF6=Roll PF7=Previous PF11=Entry Point
```
#### **Panel NCCXPA1H**

**/\* \*\*\* +NCCXPA1H% + \H E L P+ + \ PROCEDURE CENTRALIZED CONSOLE MVS Development. + + + + + + From this panel it is possible to select an event in order to consult + the details and to execute the suggested actions. + The panel is automatically updated when verifying one of the + predefined events. + The updates are carried out for all the NetView operators connected. + + + + + + + + + + \$ PF2/PF3=Exit Help \$ PF6=Roll PF7=Previous**

#### **CLIST NCCXC01**

```
/* NCCXCØ1 */
/**********************************************************************/
/* Called by select options from CLIST main NCCXCØØ. */
/* It manages global variables. */
/* It visualizes the details for every event and supplies one line */
/* guides for their management. */
/**********************************************************************/
trace ?e
Parse Arg fillb,opncc
if opncc <= 9 then opncc = 'Ø'opncc
ncctxtb = fillb
'globalv putt ncctxtb'
```

```
/**********************************************************************/
/* Update one variable of the selected event in order to */
/* show all the operators that the event has been */
\frac{1}{2} managed. \frac{1}{2} managed.
/**********************************************************************/
rvgb = 'NCCVG'||opncc
c1= '$'
interpret rvgb "='Selected'"
interpret c1||rvgb "='IH CG HR'"
interpret "'GLOBALV PUTT 'rvgb',$'rvgb"
interpret "'GLOBALV GETT 'rvgb',$'rvgb"
env = 'S'
ncctxt = 'Selected event gives 'opid()
/**********************************************************************/
/* Alignment for all the operators. */
/**********************************************************************/
Call NCCSC3Ø rvgb env ncctxt
one_menu:
DO FOREVER
 command = 'ØØ'X
$command = 'FI UN'
   'VIEW NCCX'opncc' NCCXP'opncc' INPUT MSG'
  UPPER command
  SELECT
    when viewaid = PF2 | viewaid = PF7 then
 DO
                    if ncctxtb ¬= fillb then
 do
                               ncctxtb = fillb
                               'globalv putt ncctxtb'
end end to the state of the state of the state of the state of the state of the state of the state of the state of the state of the state of the state of the state of the state of the state of the state of the state of t
                    return
                   END
    when viewaid = PF6 then CMD HIGH ROLL
    when viewaid = ENTER then do
         SELECT
/**********************************************************************/
/* From this point it is possible to connect to TSO and/or CICS */
/* IMS. */
/**********************************************************************/
          when command = BACK then return
          when substr(command,1,7) = RAMMTSO Then do
                                     appltso = substr(command,9,8)
                                     BFSESS appltso
                                     say time() ' NCC - Logoff from TSO
...'
 End
          when substr(command,1,8) = RAMMCICS Then do
                                    applcix = substr(command,1Ø,8)
                                    BFSESS applcix
```

```
 say time() ' NCC - Logoff from CICS
...'
 End
         when substr(command,1,7) = RAMMIMS Then do
                                 applims = substr(command,9,8)
                                 BFSESS applims
                                 say time() ' NCC - Logoff from IMS
...'
 End
         when opncc = 'Ø7' then view 8 NCCXPØ7B
         when opncc = '12' then view 8 NCCXP12B
         when opncc = '13' then view 8 NCCXP13B
         otherwise nop
        end
        END
    otherwise nop
  END
END
return
```
From this environment it is possible to recall a panel for every event managed to see all the technical details. Some examples are shown below.

#### **Panel NCCXP01**

```
/*
*** AT2
+NCCXPØ1 \ System Support - Napoli +
$ ¬IEA911E : Dump in SYS1.DUMPxx$
% Description
$ Message IEA911E indicates the production of a dump in the
$ SYS1.DUMPxx datasets
$ This event previews the automatic execution of procedure S1DMPXD,
$ then copies the
$ dump dataset to a temporary archive for eventual analysis and
$ produces a report with a summarized description of the dump.
$
% Causes
$ Error in a component of the system (batch, stc, subsystem, product).
$
% Actions
$ 1. To be sure that procedure S1DMPXD is finished.
$ 2. To execute from console the command D D,ST in order to verify the
$ state of the dump datasets.
$ 3. To execute from console cmd DD CLEAR,DSN=ALL in order to empty the
$ dump datasets.
$
% Contacts
```

```
$ In difficult cases contact system support by e-mail.
$
%CMD==> &COMMAND
                   $ PF2/PF7=Return
$ PF6=Roll comando¬RAMMTSO appl-tso$= sessione con TSO
```
#### **Panel NCCXP13**

```
/*
*** AT2
+NCCXP13 \ System Support - Napoli +
$
$ ¬IST1Ø5I : Nodo VTAM inactive$
$
% Description
$ The VTAM node specified in the message is not active.
$ The event manages the connections of type SNI (SNA Network
$ Interconnection) with the networks of other companies.
$
% Causes
$ The connection line TD is down or the node CROSS DOMAIN has
$ been inactivated.
$
% Actions
$ 1. To verify the state of the node specified in the message with the
$ command D NET, ID=node-name,E.
$ 2. If the state of node is INOP or NEVAC to execute VTAM command
$ V NET,ACT,ID=node-name
$
$
$
%CMD==> &COMMAND
                   $ PF2/PF7=Return Enter=Continuous
$ PF6=Roll command¬RAMMTSO appl-tso$= session with TSO
```
#### **Panel NCCXP13B**

```
/*
*** AT2
+NCCXP13B \ System Support - Napoli +
$
$ ¬IST1Ø5I : Nodo VTAM inattivo$
$
$
% Actions
$ 3. If the state of node is PCTD1 or PCTD2 contact the Help Desk for
$ that network.
$
$ Currently our network SNA is interconnected with ......
```

```
$
$
$
% Contacts
$ In difficult cases contact system support by e-mail.
$
$
$
$
$
$ PF2/PF7=Return
$ PF6=Roll
```
#### **Panel NCCXP07**

**/\* \*\*\* AT2 +NCCXPØ7 \ System Support - Napoli + \$ \$ ¬IOSØØØI : Unit in hardware error\$ \$ % Description \$ The I/O Supervisor component of the operating system finds an error \$ hardware for the device specified in the message. \$ % Causes \$ The causes that produce the error are multiple. For the complete list \$ consult the handbook '"MVS Messages and Code"'. \$ The more frequent causes are: \$ \$ - DCK data check on tape or disk \$ - CDC channel error \$ - IOE error of I/O on tape or disk \$ - WRI writing on inhibited unit \$ - EOT it has been caught at the end of the tape \$ - EQC unit in error \$ - NCA tape not initialized \$ %CMD==> &COMMAND \$ PF2/PF7=Return Enter=Continuous \$ PF6=Roll command¬RAMMTSO appl-tso\$= session with TSO**

#### **Panel NCCXP07**

```
/*
*** AT2
+NCCXPØ7B \ System Support - Napoli +
$
$ ¬IOSØØØI : Unit in hardware error$
```

```
$
$
% Actions
$ For error WRI to verify that the units are qualified in reading/
$ writing.
$ For error NCA to verify that the tape is initialized.
$ For all the other errors consult SYS1.LOGREC or contact the
$ support staff.
$
% Contacts
$ In difficult cases contact system support by e-mail.
$
$
$
$
$
$ PF2/PF7=Return
$ PF6=Roll
```
#### **Example CLIST to activate the centralized console procedure**

```
/* IST1Ø5I */
Trace ?o
/*_________________________________________________________________
  Management Events with NetView Centralized Console procedure.
  Called by msg IST1Ø5I from message automation table.
 _____________________________________________________________e.m.*/
Arg message
node = word(message,2)
VtmTab.1 = 'L15Ø32S TIM '
VtmTab.2 = 'PUSNI5 TIM '
VtmTab.3 = 'CDRM38 TIM '
VtmTab.4 = 'L1514ØS TELECOM '
VtmTab.5 = 'PUSNI3 TELECOM '
VtmTab.6 = 'CDRM12 TELECOM '
VtmTab.7 = 'L15133S NETSIEL '
VtmTab.8 = 'PUSNIA NETSIEL '
VtmTab.9 = 'CDRMC NETSIEL '
VtmTab.1Ø= 'L15134S INTESA '
VtmTab.11= 'PUSNI$1 INTESA '
VtmTab.12= 'ITINTEØA INTESA '
VtmTab.13= 'L15128S SISTEMII '
VtmTab.14= 'PUSNIC SISTEMII '
VtmTab.15= 'SSCPSI SISTEMII '
do i=1 to 15
 nodet = word(VtmTab.i,1)
 if nodet = node then do
                       nconn = word(VtmTab.i,2)
                       call NCC_proc
```

```
 leave
end end
              else iterate
End
Exit
NCC_proc:
message = 'Attention inactive connection with 'nconn' for the resource
'node'.'
codmsg = 'IST1Ø5I'
Address Netview
"Excmd NCCOPR,NCCSCØØ "codmsg message
say time() '********************************************************'
say time() ***say time() '*** IST1Ø5I - NetView Centralized Console. ***'
say time() '*** Management events: RSH running. ***'
say time() ***say time() '********************************************************'
Return
/* IEA911E */
Trace ?o
/*
_________________________________________________________________
  Management Events with NetView Centralized Console procedure.
  Called by msg IEA911E from message automation table.
                                               e.m.*/Arg message
tdump = word(message,2)
ddump = word(message,5)
dmpx = substr(ddump,6,6)
"MVS S S1DMPXD,SIST=S,DUMP="dmpx
say time() '********************************************************'
say time() ***say time() '*** IEA911E - DUMP DATASET(S) OF SYSTEM IS FULL. ***'
say time() ***say time() '*** EXEC job S1DMPXD for 'dmpx' ***'
say time() *** ***
say time() '********************************************************'
message = 'ATTENTION: 'tdump' Dump of 'ddump'.'
codmsg = 'IEA911E'
Address Netview
"Excmd NCCOPR,NCCSCØØ "codmsg message
say time() '********************************************************'
say time() *** ***
say time() '*** IEA911E - NetView Centralized Console. ***'
say time() '*** Management Events: RSH running. ***'
```
say time()  $***$ **say time() '\*\*\*\*\*\*\*\*\*\*\*\*\*\*\*\*\*\*\*\*\*\*\*\*\*\*\*\*\*\*\*\*\*\*\*\*\*\*\*\*\*\*\*\*\*\*\*\*\*\*\*\*\*\*\*\*'**

**Exit**

```
/* IOSØØØI */
Trace ?o
/*
```
 **Management Events with NetView Centralized Console procedure. Called by msg IOSØØØI from message automation table.**

**\_\_\_\_\_\_\_\_\_\_\_\_\_\_\_\_\_\_\_\_\_\_\_\_\_\_\_\_\_\_\_\_\_\_\_\_\_\_\_\_\_\_\_\_\_\_\_\_\_\_\_\_\_\_\_\_\_\_\_\_\_\_\_\_\_**

**\_\_\_\_\_\_\_\_\_\_\_\_\_\_\_\_\_\_\_\_\_\_\_\_\_\_\_\_\_\_\_\_\_\_\_\_\_\_\_\_\_\_\_\_\_\_\_\_\_\_\_\_\_\_\_\_\_\_\_\_\_e.m.\*/**

```
Arg message
mtrans = translate(message,' ',',')
ndevice = word(mtrans,2)
terr = word(mtrans,4)
ap="'"
message = 'Hardware Error of type 'ap||terr||ap' for the device
'ndevice'.'
codmsg = 'IOSØØØI'
Address Netview
"Excmd NCCOPR,NCCSCØØ "codmsg message
say time() '********************************************************'
say time() ***say time() '*** IOSØØØI - NetView Centralized Console. ***'
say time() '*** Management Events: RSH running. ***'
say time() ***say time() '********************************************************'
Exit
```
#### **Sample file of qualified table operators**

```
BROWSE -- NCC.SAØ1.UTL.OPR ------------------------- LINE ØØØØØØØØ COL
ØØ1 Ø8Ø
 COMMAND ===> SCROLL ===> CSR
***************************** TOP OF DATA ******************************
  NCCOPR
_ ZZNS611
_ OPER1
_ NETOP
_ OPRCED
**************************** BOTTOM OF DATA ****************************
```
#### **Sample MVS file for table of events**

```
BROWSE -- NCC.SAØ1.UTL.TAB ------------------- LINE ØØØØØØØØ COL ØØ1 Ø8Ø
 COMMAND ===> SCROLL ===> CSR
***************************** TOP OF DATA ******************************
 MVS Events File on workstation Global Variables
_ IEA911E 1CRØØ1.TXT NCCVGØ1
_ IEC512I 1MAØØ2.TXT NCCVGØ2
```
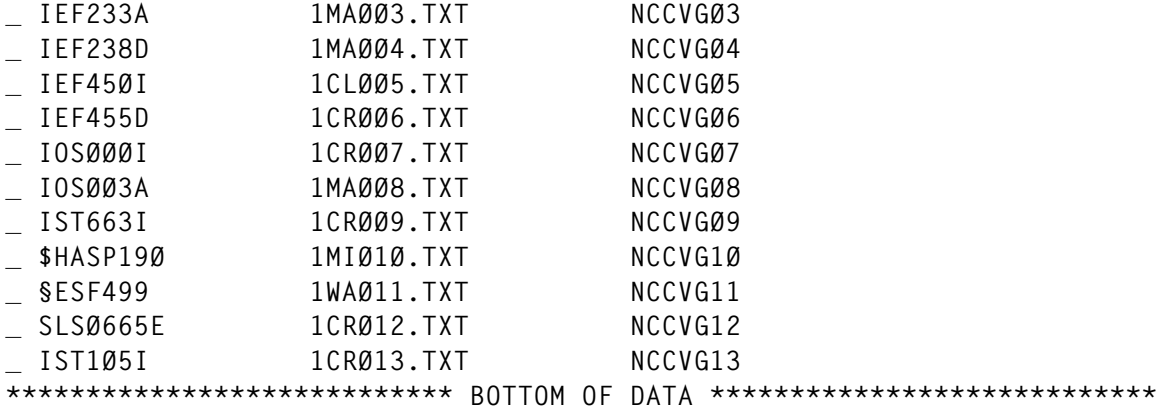

#### **Sample MVS file for Remote Shell script**

```
BROWSE -- TEMP.NCCS.UTILITY.RSH.TØ13944 ------ LINE ØØØØØØØØ COL ØØ1 Ø8Ø
 COMMAND ===> SCROLL ===> CSR
***************************** TOP OF DATA ******************************
$e remote shell to execute on workstation.
$e Sviluppo=1
$copy 1CRØ13.TXT lta1:
$exit
**************************** BOTTOM OF DATA ****************************
```
#### **Sample MVS file with text for Remote Shell script**

```
BROWSE -- TEMP.NCCS.UTILITY.TXT.TØ13944 ------ LINE ØØØØØØØØ COL ØØ1 Ø8Ø
 COMMAND ===> SCROLL ===> CSR
***************************** TOP OF DATA ******************************
IST1Ø5I - ATTENTION INACTIVE CONNECTION WITH INTESA FOR THE RESOURCE
ITINTEØA.
**************************** BOTTOM OF DATA ****************************
Sample log of the activities
NCCOPR IST1Ø5I ITINTEØA NODE NOW INACTIVE
NCCOPR DSI268I EXCMD COMPLETE
NCCOPR 15:Ø9:Ø4 ******************************************************
NCCOPR 15:Ø9:Ø4 *** ***
NCCOPR 15:Ø9:Ø4 *** IST1Ø5I - NetView Centralized Console. ***
NCCOPR 15:Ø9:Ø4 *** Management Events: RSH running. ***
NCCOPR 15:Ø9:Ø4 *** ***
NCCOPR 15:Ø9:Ø4 ******************************************************
NCCOPR NCCSCØØ IST1Ø5I ATTENTION INACTIVE CONNECTION WITH INTESA FOR
THE RESOURCE ITINTEØA
NCCOPR DSI372I FREE COMMAND FAILED, 'NCCTXT' IS NOT ALLOCATED
NCCOPR DSI372I FREE COMMAND FAILED, 'NCCRSH' IS NOT ALLOCATED
NCCOPR DSI372I FREE COMMAND FAILED, 'NCCJOB' IS NOT ALLOCATED
NCCOPR DSI372I FREE COMMAND FAILED, 'NCCTAB' IS NOT ALLOCATED
NCCOPR CNM272I NCCJOB IS NOW ALLOCATED
```
**NCCOPR CNM272I NCCJOB IS NOW DEALLOCATED NCCOPR CNM272I NCCTXT IS NOW ALLOCATED NCCOPR CNM272I NCCTXT IS NOW DEALLOCATED NCCOPR CNM272I NCCRSH IS NOW ALLOCATED NCCOPR CNM272I NCCRSH IS NOW DEALLOCATED NCCOPR CNM272I NCCJOB IS NOW ALLOCATED NCCOPR CNM272I NCCTXT IS NOW ALLOCATED NCCOPR CNM272I NCCRSH IS NOW ALLOCATED NCCOPR CNM272I NCCTAB IS NOW ALLOCATED NCCOPR 15:Ø9:Ø6 NCC - Read table NCC.SAØ1.UTL.TAB ... NCCOPR 15:Ø9:Ø6 NCC - Interface creation for NCC-Server ... NCCOPR CNM272I NCCTXT IS NOW DEALLOCATED NCCOPR CNM272I NCCRSH IS NOW DEALLOCATED NCCOPR 15:Ø9:Ø6 NCC - Creation TEMP.NCCS.UTILITY.JOB.TØ13944 ... NCCOPR CNM272I NCCJOB IS NOW DEALLOCATED NCCOPR CNM279I ZZNS611£(JOBØ711Ø) SUBMITTED NCCOPR 15:Ø9:Ø6 NCC - Submit Job-Utility-NCC ... NCCOPR 15:Ø9:Ø6 NCC - Jobname ZZNS611£ ... NCCOPR 15:Ø9:Ø6 NCC - Jobnumber JOBØ711Ø ... NCCOPR CNM272I SKE IS NOW ALLOCATED NCCOPR CNM272I SKE IS NOW DEALLOCATED NCCOPR 15:Ø9:Ø7 NCC - RSH in execution. Remote Shell id £Ø13944 NCCOPR DSI372I FREE COMMAND FAILED, 'NCCOPR' IS NOT ALLOCATED NCCOPR CNM272I NCCOPR IS NOW ALLOCATED NCCOPR 15:Ø9:Ø7 NCC - Reading operator table NCC.SAØ1.UTL.OPR ... NCCOPR 15:Ø9:Ø7 NCC - Function refresh in progress ... NCCOPR STATION: ZZNS611 TERM: SYSSØ223 NCCOPR HCOPY: NOT ACTIVE PROFILE: SYSPROF NCCOPR STATUS: ACTIVE NCCOPR DOMAIN LIST: NONE NCCOPR ACTIVE SPAN LIST: NONE NCCOPR END OF STATUS DISPLAY NCCOPR NCCXCVGI NCCVG13 \$NCCVG13 RSH IN EXECUTION. REMOTE SHELL ID £Ø13944 NCCOPR DSI268I EXCMD COMPLETE NCCOPR 15:Ø9:Ø7 \*\*\*\*\*\*\*\*\*\*\*\*\*\*\*\*\*\*\*\*\*\*\*\*\*\*\*\*\*\*\*\*\*\*\*\*\*\*\*\*\*\*\*\*\*\*\*\*\*\*\*\*\*\* NCCOPR 15:Ø9:Ø7 \*\*\* \*\*\* NCCOPR 15:Ø9:Ø7 \*\*\* NCCSC3Ø - NetView Centralized Console. \*\*\* NCCOPR 15:Ø9:Ø7 \*\*\* Operator ZZNS611 logged-on. \*\*\* NCCOPR 15:Ø9:Ø7 \*\*\* Refresh function active. \*\*\* NCCOPR 15:Ø9:Ø7 \*\*\* \*\*\* NCCOPR 15:Ø9:Ø7 \*\*\*\*\*\*\*\*\*\*\*\*\*\*\*\*\*\*\*\*\*\*\*\*\*\*\*\*\*\*\*\*\*\*\*\*\*\*\*\*\*\*\*\*\*\*\*\*\*\*\*\*\*\* NCCOPR 15:Ø9:Ø7 NCC - Refresh function in progress ... NCCOPR DSIØØ8I 'OPER1' NOT ACTIVE NCCOPR 15:Ø9:Ø7 \*\*\*\*\*\*\*\*\*\*\*\*\*\*\*\*\*\*\*\*\*\*\*\*\*\*\*\*\*\*\*\*\*\*\*\*\*\*\*\*\*\*\*\*\*\*\*\*\*\*\*\*\*\* NCCOPR** 15:09:07 \*\*\* \*\*\* \*\*\* \*\*\* \*\*\* \*\*\* **NCCOPR 15:Ø9:Ø7 \*\*\* NCCSC3Ø - NetView Centralized Console. \*\*\* NCCOPR 15:Ø9:Ø7 \*\*\* Operator OPER1 not logged-on. \*\*\* NCCOPR 15:Ø9:Ø7 \*\*\* Refresh function stopped. \*\*\* NCCOPR 15:Ø9:Ø7 \*\*\* \*\*\***

**NCCOPR 15:Ø9:Ø7 \*\*\*\*\*\*\*\*\*\*\*\*\*\*\*\*\*\*\*\*\*\*\*\*\*\*\*\*\*\*\*\*\*\*\*\*\*\*\*\*\*\*\*\*\*\*\*\*\*\*\*\*\*\* NCCOPR DSI372I FREE COMMAND FAILED, 'LLOG1' IS NOT ALLOCATED NCCOPR CNM272I LLOG1 IS NOW ALLOCATED NCCOPR CNM272I LLOG1 IS NOW DEALLOCATED NCCOPR 15:Ø9:Ø7 \*\*\*\*\*\*\*\*\*\*\*\*\*\*\*\*\*\*\*\*\*\*\*\*\*\*\*\*\*\*\*\*\*\*\*\*\*\*\*\*\*\*\*\*\*\*\*\*\*\*\*\*\* NCCOPR** 15:09:07 \*\*\* **\*\*\* NCCOPR 15:Ø9:Ø7 \*\*\* NCCSCØØ - NetView Centralized Console. \*\*\* NCCOPR 15:Ø9:Ø7 \*\*\* Update Event Log carried out. \*\*\* NCCOPR 15:Ø9:Ø7 \*\*\* \*\*\* NCCOPR 15:Ø9:Ø7 \*\*\*\*\*\*\*\*\*\*\*\*\*\*\*\*\*\*\*\*\*\*\*\*\*\*\*\*\*\*\*\*\*\*\*\*\*\*\*\*\*\*\*\*\*\*\*\*\*\*\*\*\* NCCOPR EXCMD AUTO1,AFTER Ø1,NCCXDEL TEMP.NCCS.UTILITY.TXT.TØ13944 NCCOPR AFTER Ø1,NCCXDEL TEMP.NCCS.UTILITY.TXT.TØ13944 NCCOPR DSI268I EXCMD COMPLETE NCCOPR DSIØ34I COMMAND SCHEDULED BY AT/EVERY/AFTER COMMAND - 'NCCXDEL TEMP.NCCS.UTILITY.TXT.TØ13944' NCCOPR EXCMD AUTO1,AFTER Ø2,NCCXDEL TEMP.NCCS.UTILITY.RSH.TØ13944 NCCOPR DSI268I EXCMD COMPLETE NCCOPR DSI2Ø1I TIMER REQUEST SCHEDULED FOR EXECUTION 'ID=SYSØ3Ø76' NCCOPR AFTER Ø2,NCCXDEL TEMP.NCCS.UTILITY.RSH.TØ13944 NCCOPR DSIØ34I COMMAND SCHEDULED BY AT/EVERY/AFTER COMMAND - 'NCCXDEL TEMP.NCCS.UTILITY.RSH.TØ13944' NCCOPR DSI2Ø1I TIMER REQUEST SCHEDULED FOR EXECUTION 'ID=SYSØ3Ø77' NCCOPR DSI2Ø8I TIME EXPIRATION - ID= 'SYSØ3Ø76' - CMD= 'NCCXDEL TEMP.NCCS.UTI LITY.TXT.TØ13944' NCCOPR NCCXDEL TEMP.NCCS.UTILITY.TXT.TØ13944 NCCOPR DSI372I FREE COMMAND FAILED, 'NCCDWRK' IS NOT ALLOCATED NCCOPR CNM272I NCCDWRK IS NOW ALLOCATED NCCOPR CNM272I NCCDWRK IS NOW DEALLOCATED NCCOPR 15:1Ø:35 \*\*\*\*\*\*\*\*\*\*\*\*\*\*\*\*\*\*\*\*\*\*\*\*\*\*\*\*\*\*\*\*\*\*\*\*\*\*\*\*\*\*\*\*\*\*\*\*\*\*\*\*\*\* NCCOPR** 15:10:35 \*\*\* **\*\*\* NCCOPR 15:1Ø:35 \*\*\* NCCXDEL - NetView Centralized Console. \*\*\* NCCOPR 15:1Ø:35 \*\*\* Erase work files: \*\*\* NCCOPR 15:1Ø:35 \*\*\* TEMP.NCCS.UTILITY.TXT.TØ13944 \*\*\* NCCOPR 15:1Ø:35 \*\*\*\*\*\*\*\*\*\*\*\*\*\*\*\*\*\*\*\*\*\*\*\*\*\*\*\*\*\*\*\*\*\*\*\*\*\*\*\*\*\*\*\*\*\*\*\*\*\*\*\*\*\* NCCOPR DSI2Ø8I TIME EXPIRATION - ID= 'SYSØ3Ø77' - CMD= 'NCCXDEL TEMP.NCCS.UTI LITY.RSH.TØ13944' NCCOPR NCCXDEL TEMP.NCCS.UTILITY.RSH.TØ13944 NCCOPR DSI372I FREE COMMAND FAILED, 'NCCDWRK' IS NOT ALLOCATED NCCOPR CNM272I NCCDWRK IS NOW ALLOCATED NCCOPR CNM272I NCCDWRK IS NOW DEALLOCATED NCCOPR 15:11:35 \*\*\*\*\*\*\*\*\*\*\*\*\*\*\*\*\*\*\*\*\*\*\*\*\*\*\*\*\*\*\*\*\*\*\*\*\*\*\*\*\*\*\*\*\*\*\*\*\*\*\*\*\*\* NCCOPR** 15:11:35 \*\*\* **\*\*\* NCCOPR 15:11:35 \*\*\* NCCXDEL - NetView Centralized Console. \*\*\* NCCOPR 15:11:35 \*\*\* Erasure work files: \*\*\* NCCOPR 15:11:35 \*\*\* TEMP.NCCS.UTILITY.RSH.TØ13944 \*\*\* NCCOPR 15:11:35 \*\*\*\*\*\*\*\*\*\*\*\*\*\*\*\*\*\*\*\*\*\*\*\*\*\*\*\*\*\*\*\*\*\*\*\*\*\*\*\*\*\*\*\*\*\*\*\*\*\*\*\*\*\***

*Espedito Morvillo Systems Programmer (Italy)* © Xephon 1999

## <span id="page-22-0"></span>**An SMF termination exit for batch jobs**

OS initiators give control to IEFACTRT during the termination of each job and the termination of each step within a job. Terminations may be normal or abnormal. An ample description of the purpose, environment, programming consideration, registers, and parameters associated with this exit is contained in *OS/390 MVS Installation Exits*, SC28-1753. I will not attempt to duplicate that documentation. What I shall do is describe the purpose of IEFACTRT, along with its processing. Descriptions of the processing performed in each section are contained in comments immediately preceding that section.

IEFACTRT comprises three CSECTs, IEFACTRT, ISDACTRT, and ISDRATES. IEFACTRT performs the primary processing. ISDACTRT uses the information on CPU and device usage that has been accumulated by IEFACTRT, calculates the costs of that usage, and creates System Message Blocks (SMBs) containing that information. ISDRATES is a table of rates for CPU seconds and print and punch records.

IEFACTRT processes SMF type 30 records, subtypes 4 and 5. All others are ignored. The work area referenced in IEFACTRT, and freed here at job termination, is obtained in IEFUSI at the beginning of a job; that part of IEFUSI is documented here. One of the first checks made in IEFACTRT is on the validity of that area. Afterwards, each section of a type 30 record is processed basically in the order presented to IEFACTRT.

Part of IEFACTRT that has been obviated by a scheduling product can be removed without difficulty. It was used to notify operators manning the production control area of abends or non-zero return codes that occurred in production jobs (a production job being one having a job name that began with an X or greater).

There is site-specific code that could be removed and some that will need to be modified. Statistical information about a job was not provided for some remotes since the charges approximated here were not the same as their actual bill. System identifiers must be modified so that true charges may be computed. CPU rates and charges for lines

printed or cards punched (if anyone does that any more) must be changed to reflect rates at other sites.

ISDACTRT does the cost calculations for the SMF accounting exit, then passes that information back to IEFACTRT for formatting and printing.

ISDRATES contains the rates, edit patterns, titles, and constants that are referenced by the other two CSECTs. One change should be noted – PATWORK must have the value X'F021204040F02120' otherwise the year '2000' will be shown as '20 0' instead.

This exit is currently used on ESA 5.2, and on OS/390 in a test environment. It works with dates before and after 2000.

An extract of IEFUSI that is used to obtain virtual storage for KEEPSECT follows:

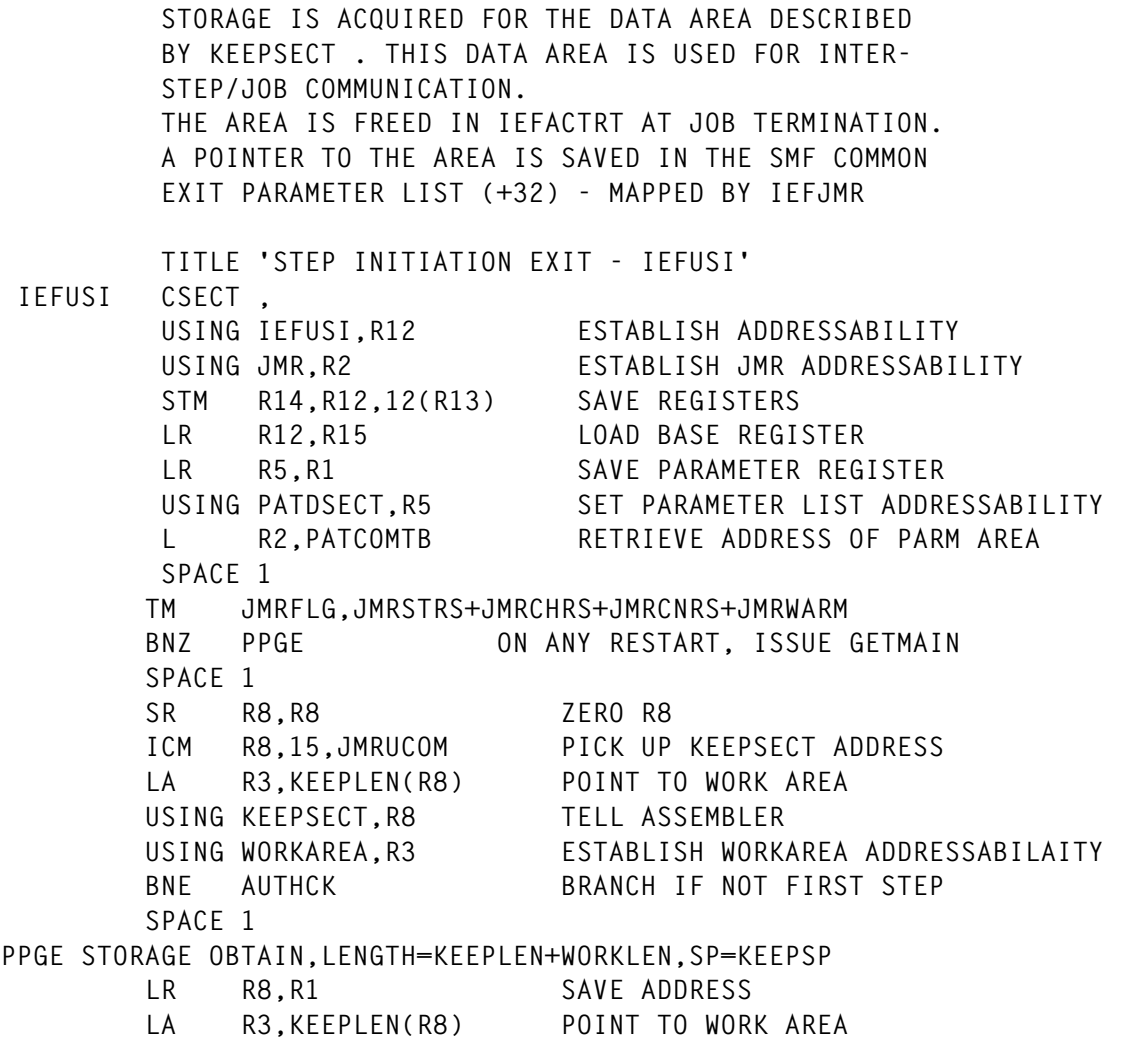

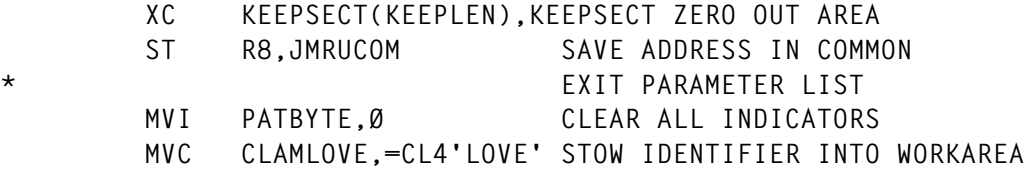

This JCL was used to create the statistical information, generated by IEFACTRT, that follows:

**//XEPHON JOB (1,BOGUSØØØ,PØ5K,1),ANONYMOUS,MSGCLASS=H,CLASS=J /\*ROUTE XEQ DON //STEP1 EXEC PGM=IEBGENER,REGION=1ØØK //SYSUT2 DD UNIT=VIO,SPACE=(TRK,1),DSN=&&LIMERICK,DISP=(,PASS) //SYSPRINT DD DUMMY //SYSIN DD DUMMY //SYSUT1 DD \* THERE WAS A YOUNG LADY NAMED HARRIS WHOM MOST NOTHING WOULD EVER EMBARRASS 'TIL THE BATH SALTS ONE DAY IN THE TUB WHERE SHE LAY TURNED OUT TO BE PLASTER OF PARIS //STEP2 EXEC PGM=IEBGENER,REGION=1ØØK //SYSPRINT DD DUMMY //SYSIN DD DUMMY //SYSUT1 DD DSN=&&LIMERICK,DISP=(OLD,DELETE) //SYSUT2 DD SYSOUT=\***

*Editor's note: the code from this article and an article by the same author entitled* Re-creating USS and Logon Mode table macros *were unfortunately combined. The code published in the previous issue of* TCP/SNA Update *from the subheading IEFACTRT.SRT on page 32 until the end of that article should in fact be part of this article. We apologise for any confusion to our readers.*

```
***********************************************************************
* *
* PROCESS STORAGE AND PAGING SECTION UNLESS STEP FLUSHED *
* *
***********************************************************************
       SPACE 1
 L R4,SMF3ØTOF OFFSET TO COMPLETION SECTION
 AR R4,SMF COMPUTE COMPLETION SECTION ADDRESS
      AR R4, SMF<br>USING SMF3ØCMP,R4 SET PAGING SECTION ADDRESSABILITY
       SPACE 1
       TM SMF3ØSTI,SMF3ØFLH TEST IF STEP FLUSHED
      BO CMRFLUSH BRANCH IF SO
       SPACE 1
       PLINE ,
       SPACE 1
       L R4,SMF3ØROF OFFSET TO STORAGE AND PAGING SECTION
```
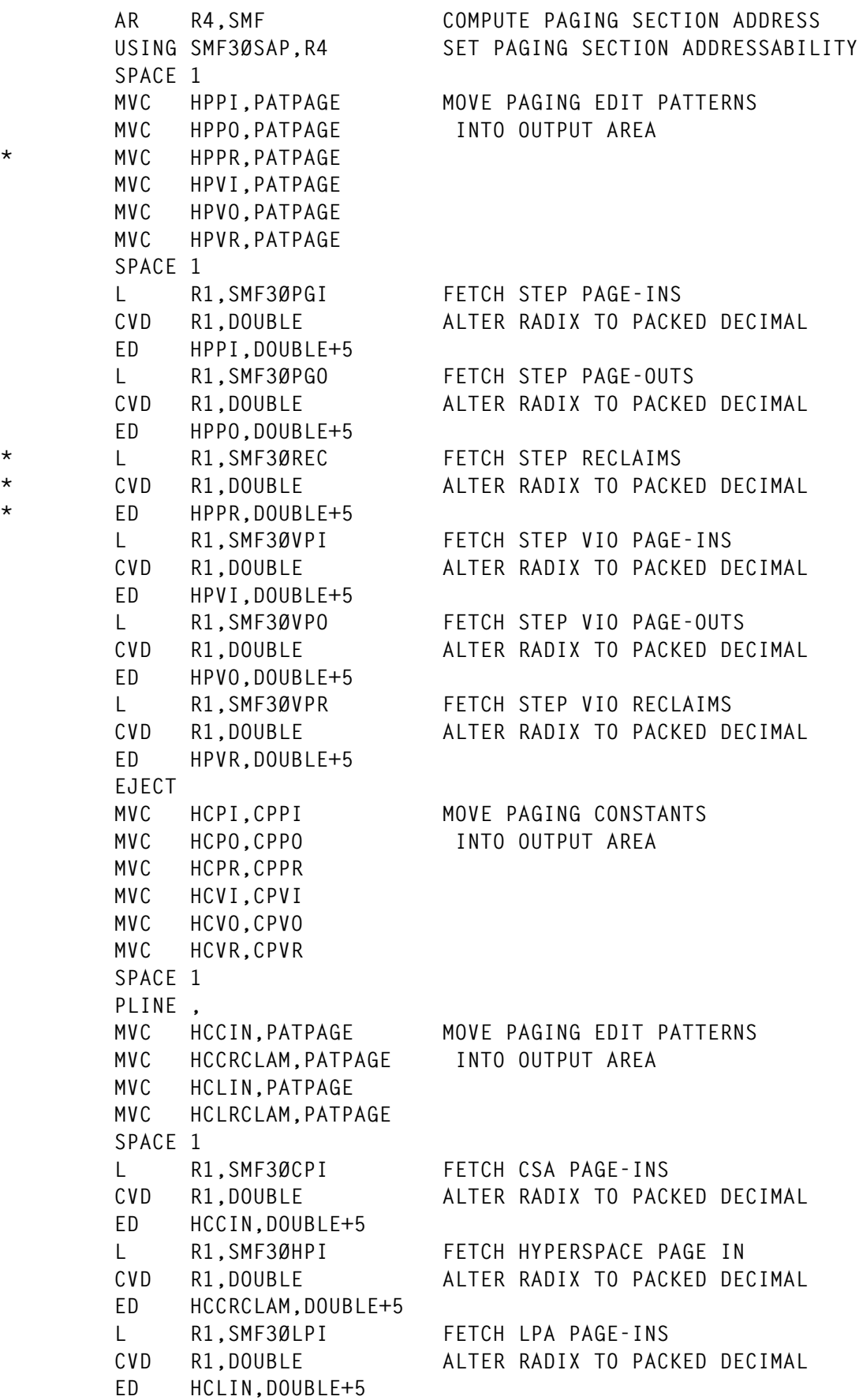

 **L R1,SMF3ØHPO FETCH HYPERSPACE PAGE OUT CVD R1,DOUBLE ALTER RADIX TO PACKED DECIMAL ED HCLRCLAM,DOUBLE+5 SPACE 1 MVC HCPAGE,CCCSAIN MOVE COMMON PAGING CONSTANTS MVC HCRECLAM,CCRECLAM INTO OUTPUT AREA MVC HLPAIN,CLPAIN MVC HLRECLAM,CLRECLAM SPACE 1 PLINE , EJECT MVC HSSIN,PATPAGE MOVE SWAPPING EDIT PATTERNS MVC HSSOUT,PATPAGE INTO OUTPUT AREA MVC HSSS,PATPAGE MVC HSSTOLEN,PATPAGE SPACE 1 L R1,SMF3ØPSI FETCH NUMBER OF PAGES SWAPPED IN CVD R1,DOUBLE ALTER RADIX TO PACKED DECIMAL ED HSSIN,DOUBLE+5 L R1,SMF3ØPSO FETCH NUMBER OF PAGES SWAPPED OUT CVD R1,DOUBLE ALTER RADIX TO PACKED DECIMAL ED HSSOUT,DOUBLE+5 L R1,SMF3ØNSW FETCH NUMBER OF SWAP SEQUENCES CVD R1,DOUBLE ALTER RADIX TO PACKED DECIMAL ED HSSS,DOUBLE+5 L R1,SMF3ØPST FETCH NUMBER OF PAGES STOLEN CVD R1,DOUBLE ALTER RADIX TO PACKED DECIMAL ED HSSTOLEN,DOUBLE+5 SPACE 1 MVC HSWAPING,CSWAPING MOVE SWAPPING CONSTANTS MVC HCSIN,CSWAPIN INTO OUTPUT AREA MVC HCSOUT,CSWAPOUT MVC HCSTOLEN,CPSTOLEN SPACE 1 PLINE ,** PLINE, SEPARATOR LINE  **EJECT MVC HRTCONA,CSSIZE MOVE REGION CONSTANTS MVC HRLOC2(L'CSREQ),CSREQ INTO OUTPUT AREA MVI HCK,C'K' TM SMF3ØSFL,SMF3ØVQR TEST IF V=R WAS SPECIFIED BNO** CMRVIRT BRANCH IF NOT  **MVC HRTYPE2,CSREAL ELSE SO INDICATE CMRVIRT MVC HRREQ2,PATPAGE MOVE IN EDIT PATTERN SPACE 1 L R1,SMF3ØRGN FETCH REGION REQUESTED CVD R1,DOUBLE ALTER RADIX TO PACKED DECIMAL ED HRREQ2,DOUBLE+5 PLINE , SPACE 1 MVC HRLOC2,CSUBELOW REGION CONSTANT INTO OUTPUT AREA**

 **MVI HCK,C'K' MVC HRREQ2,PATPAGE MOVE IN EDIT PATTERN SPACE 1 L R1,SMF3ØURB FETCH REGION USED BELOW 16 MEG SR RØ,RØ CLEAR REMAINDER REGISTER D RØ,CMRF1Ø24 CONVERT BYTES TO 1K UNITS CVD R1,DOUBLE ALTER RADIX TO PACKED DECIMAL ED HRREQ2,DOUBLE+5 PLINE , SPACE 1 MVC HRLOC2,CSUABOVE REGION CONSTANT INTO OUTPUT AREA MVI HCK,C'K' MVC HRREQ2,PATPAGE MOVE IN EDIT PATTERN SPACE 1 L R1,SMF3ØEUR FETCH REGION USED FROM ABOVE 16 MEG SR RØ,RØ CLEAR REMAINDER REGISTER D RØ,CMRF1Ø24 CONVERT BYTES TO 1K UNITS CVD R1,DOUBLE ALTER RADIX TO PACKED DECIMAL ED HRREQ2,DOUBLE+5 PLINE , SPACE 1 MVC HRTCONA,CSMAX MOVE REGION CONSTANTS MVC HRLOC2(L'CSBELOW),CSBELOW INTO OUTPUT AREA MVI HCK,C'K' MVC HRREQ2,PATPAGE MOVE IN EDIT PATTERN SPACE 1 L R1,SMF3ØARB LSQA+SWA REGION BELOW BELOW 16 MEG SR RØ,RØ CLEAR REMAINDER REGISTER D RØ,CMRF1Ø24 CONVERT BYTES TO 1K UNITS CVD R1,DOUBLE ALTER RADIX TO PACKED DECIMAL ED HRREQ2,DOUBLE+5 PLINE , SPACE 1 MVC HRTCONA,CSMAXC MOVE REGION CONSTANTS MVC HRLOC2,CSABOVE INTO OUTPUT AREA MVI HCK,C'K' MVC HRREQ2,PATPAGE MOVE IN EDIT PATTERN SPACE 1 L R1,SMF3ØEAR LSQA+SWA REGION ABOVE 16 MEG SR RØ,RØ CLEAR REMAINDER REGISTER D RØ,CMRF1Ø24 CONVERT BYTES TO 1K UNITS CVD R1,DOUBLE ALTER RADIX TO PACKED DECIMAL ED HRREQ2,DOUBLE+5 BEAUTIFY VALUES PLINE , EJECT \*\*\*\*\*\*\*\*\*\*\*\*\*\*\*\*\*\*\*\*\*\*\*\*\*\*\*\*\*\*\*\*\*\*\*\*\*\*\*\*\*\*\*\*\*\*\*\*\*\*\*\*\*\*\*\*\*\*\*\*\*\*\*\*\*\*\*\*\*\*\* \* \* \* PROCESS EXCP SECTION \* \* \* \*\*\*\*\*\*\*\*\*\*\*\*\*\*\*\*\*\*\*\*\*\*\*\*\*\*\*\*\*\*\*\*\*\*\*\*\*\*\*\*\*\*\*\*\*\*\*\*\*\*\*\*\*\*\*\*\*\*\*\*\*\*\*\*\*\*\*\*\*\*\* SPACE 1**

**CMRNOTXA SR RØ,RØ CLEAR CORRUPTIBLE REGISTER CH RØ,SMF3ØEON TEST IF EXCP SECTION EXISTS BE CMRFLUSH BRANCH IF NOT** PLINE . WRITE SEPARATOR LINE  **SPACE 1 MVC HIODDNAM,CIODDNAM MOVE EXCP CONSTANTS MVC HIOBLKSZ,CIOBLKSZ INTO OUTPUT AREA MVC HIOUNIT,CIOUNIT MVC HIOADDR,CIOADDR MVC HIOEXCP,CIOEXCP MVC H2ODDNAM(H2ODDNAM-HIODDNAM-2),HIODDNAM PLINE , SPACE 1 CLAMEOF L R4,SMF3ØEOF OFFSET TO EXCP SECTION AR R4,SMF COMPUTE EXCP SECTION ADDRESS USING SMF3ØEXP,R4 SET EXCP SECTION ADDRESSABILITY LH R5,SMF3ØELN LENGTH OF AN EXCP ENTRY LH R6,SMF3ØEON NUMBER EXCP SECTIONS IN THIS RECORD** LR R3, R4 POINT TO NEXT  **SR R3,R5 PREVIOUS ENTRY SPACE 1 CMREXCPS LA R15,HIODDNAM POINT TO OUTPUT AREA USING CMRDSECT,R15 ESTABLISH ADDRESSABILITY TO CMRDSECT BAS R8,CMRFILLX COMPLETE EXCP SECTION AR R4,R5 POINT TO NEXT EXCP SECTION SPACE 1 C R6,CMRF1 TEST IF ANY SECTIONS LEFT BE CMRDUNN BRANCH IF SO BCTR R6,RØ REDUCE I/O SECTION BY ONE LA R15,H2ODDNAM-HIODDNAM(R15) NEXT AREA FOR I/O SECTION BAS R8,CMRFILLX COMPLETE EXCP SECTION AR R4,R5 POINT TO NEXT EXCP SECTION CMRDUNN DS ØH PLINE , BCT R6,CMREXCPS PROCESS NEXT SECTION EJECT \*\*\*\*\*\*\*\*\*\*\*\*\*\*\*\*\*\*\*\*\*\*\*\*\*\*\*\*\*\*\*\*\*\*\*\*\*\*\*\*\*\*\*\*\*\*\*\*\*\*\*\*\*\*\*\*\*\*\*\*\*\*\*\*\*\*\*\*\*\*\* \* \* \* PROCESS SUBSEQUENT EXCP SECTIONS \* \* \* \*\*\*\*\*\*\*\*\*\*\*\*\*\*\*\*\*\*\*\*\*\*\*\*\*\*\*\*\*\*\*\*\*\*\*\*\*\*\*\*\*\*\*\*\*\*\*\*\*\*\*\*\*\*\*\*\*\*\*\*\*\*\*\*\*\*\*\*\*\*\* SPACE 1 ICM RØ,3,SMF3ØEOR TEST IF ANY SUBSEQUENT EXCP RECORDS BE CMRXDONE BRANCH IF NOT** SH SMF, CMRH4 POINT TO NEXT BUFFER POINTER  **ICM SMF,15,Ø(SMF) FETCH IT BE CMRXDONE SHOULD NOT OCCUR LA SMF,8(SMF) POINT TO SUBSEQUENT SMF BUFFER B** CLAMEOF **AND PROCESS IT SPACE 1 CMRXDONE L SMF,KEEPBMP RESTORE POINTER TO FIRST SMF BUFFER**

 **PLINE , EJECT MVC HTIOEXCP,PATEXCP TOTAL EXCP PATTERNS MVC HTIOTAPE,PATEXCP TO OUTPUT AREA MVC HTIOJV,PATEXCP SPACE 1 L R1,DISKEXCP FETCH ACCUMULATED DISK EXCP COUNTS CVD R1,DOUBLE CONVERT TO PACKED DECIMAL ED HTIOEXCP,DOUBLE+3 THENCE TO EBCDIC L R1,TAPEEXCP FETCH ACCUMULATED TAPE EXCP COUNTS CVD R1,DOUBLE CONVERT TO PACKED DECIMAL ED HTIOTAPE,DOUBLE+3 THENCE TO EBCDIC L R1,VIOEXCPS FETCH ACCUMULATED JES+VIO EXCP COUNT CVD R1,DOUBLE CONVERT TO PACKED DECIMAL ED HTIOJV,DOUBLE+3 THENCE TO EBCDIC SPACE 1 MVC HCTEXCP,CTIODISK TOTAL EXCP CONSTANTS MVC HCTAPE,CTIOTAPE TO OUTPUT AREA MVC HCJESV,CTIOJESV PLINE , B CMROPER EJECT \*\*\*\*\*\*\*\*\*\*\*\*\*\*\*\*\*\*\*\*\*\*\*\*\*\*\*\*\*\*\*\*\*\*\*\*\*\*\*\*\*\*\*\*\*\*\*\*\*\*\*\*\*\*\*\*\*\*\*\*\*\*\*\*\*\*\*\*\*\*\* \* \* \* FORMAT EXCP SECTION \* \* \* \*\*\*\*\*\*\*\*\*\*\*\*\*\*\*\*\*\*\*\*\*\*\*\*\*\*\*\*\*\*\*\*\*\*\*\*\*\*\*\*\*\*\*\*\*\*\*\*\*\*\*\*\*\*\*\*\*\*\*\*\*\*\*\*\*\*\*\*\*\*\* SPACE 1 CMRFILLX MVC CMRDDNAM,SMF3ØDDN DDNAME USED TO ACCESS DATASET MVI CMRADDR,C'\*' INITIALIZE ADDR TYPE MVC CMRADDR+1(L'CMRADDR-1),CMRADDR TO STARS CLC CMRDDNAM,SMF3ØDDN-SMF3ØDEV(R3) SAME DDNAME AS BEFORE? BNE CMRUNIQE BRANCH IF NOT MVC CMRDDNAM,CMRSAME SHOW CONCATENATED DATASET CMRUNIQE AR R3,R5 POINT TO NEXT PREVIOUS DDNAME LH R1,SMF3ØBSZ FETCH BLKSIZE** LTR R1,R1 AND TEST IF IT IS ZERO BNE CMRMBPAT BRANCH IF NOT  **MVC CMRBLKSZ+4(3),CMRNA ELSE SHOW UNAVAILABLE** B CMGSAME ONWARD...  **SPACE 1 CMRMBPAT MVC CMRBLKSZ,PATBLKSZ EDIT PATTERN TO OUTPUT AREA N R1,CMR7FFF CLEAR TRASH CVD R1,DOUBLE CONVERT TO PACKED DECIMAL ED CMRBLKSZ,DOUBLE+5 THENCE TO EBCDIC \* TM SMF3ØBSZ,X'8Ø' TEST IF BLOCK SIZE WAS CHANGED \* BNO CMGSAME BRANCH IF NOT(CODE DISABLED \* MVI CMRBLKSZ,C'C' SHOW BLOCK SIZE WAS CHANGED SPACE 1 CMGSAME ICM R1,15,SMF3ØBLK FETCH BLOCK COUNT FOR THIS DATASET** CMRMCPAT BRANCH IF AVAILABLE

 **MVC CMREXCP+9(3),CMRNA ELSE SHOW UNAVAILABLE** B CMGRCRØ AND CONTINUE  **SPACE 1 CMRMCPAT MVC CMREXCP,PATEXCP EDIT PATTERN TO OUTPUT AREA \* IF THIS IS A PSF PAGE DS --- RESET INDICATOR BIT N R1,=X'7FFFFFFF' RESET PAGE FLAG IF PRESENT CVD R1,DOUBLE CONVERT TO PACKED DECIMAL ED CMREXCP,DOUBLE+3 THENCE TO EBCDIC SPACE 1 CMGRCRØ SR RØ,RØ ZERO WORK REGISTER CH RØ,SMF3ØDEV TEST IF REAL DEVICE BNE CMREAL BRANCH IF SO EJECT \* DETERMINE TYPE OF PSEUDO DEVICE SPACE 1 TM SMF3ØCUA,X'8Ø' TEST IF VIRTUAL DEVICE BNO CMRTESTJ BRANCH IF NOT MVC CMRUNIT,CMRVIRTC SET 'VIRTUAL' DEVICE TYPE BR R8 RETURN TO CALLER SPACE 1 CMRTESTJ A R1,VIOEXCPS ACCUMULATE JES+VIO EXCP COUNTS ST R1,VIOEXCPS REVISE TOTALS MVC CMRUNIT,CMRJES2 ASSUME JES2 DATASET \* TEST FOR PSF PAGE DS AND FORMAT ACCORDINGLY TM SMF3ØBLK,X'8Ø' TEST IF PAGE EXCP COUNT BZ CMRNOTPG ZERO MEANS NOT PAGE COUNT NC SMF3ØBLK,=X'7FFFFFFF' TURN OFF PAGE FLAG BIT MVC CMRUNIT,CMRPSF MARK UNIT FIELD AS PSF MVC CMRADDR,CMRPSFPG MARK ADR FIELD AS PSF CMRNOTPG CLC SMF3ØCUA,CMR7FFF+2 TEST IF VIO DATASET BNE CMRCKDMY BRANCH IF NOT MVC CMRUNIT,CMRVIO INDICATE VIO DATASET BR R8 RETURN TO CALLER EJECT \* DETERMINE IF DATASET IS ACTUALLY A DUMMY ONE SPACE 1 CMRCKDMY ICM R1,15,ADDRLCT FETCH LINKAGE CONTROL TABLE ADDRESS BCR 8.R8 RETURN IF UNAVAILABLE USING LCTDSECT,R1 ESTABLISH LCT ADDRESSABILITY SPACE 1 SR RØ,RØ CLEAR VOLATILE REGISTER ICM RØ,7,LCTSCTAD+1 ADDRESS OF STEP'S STEP CONTROL TABLE BCR 8,R8 RETURN IF ZERO LR R1,RØ PRIME SCT BASE** USING INSMSCT, R1 SET STEP CONTROL TABLE BASE  **SPACE 1 SR R14,R14 CLEAR VOLATILE REGISTER ICM R14,7,SCTFSIOT GET TTR OF FIRST SIOT BCR 8,R8 RETURN IF ZERO LA R14,16(R14) SET VIRTUAL ADDRESS OF SIOT USING INDMSIOT,R14 ESTABLISH SIOT ADDRESSABILITY**

 **SPACE 1 CMRFINDD CLC SMF3ØDDN,SCTDDNAM TEST IF SAME DDNAME BE CMRSAMDD BRANCH IF SO ICM R14,7,SCTPSIOT FETCH TTR OF NEXT SIOT LA R14,16(R14) VIRTUAL ADDRESS OF SIOT BNZ CMRFINDD BRANCH IF NOT MVC CMRADDR,CMRDYN SHOW UNLOCATABLE DD STATEMENT BCR 15,R8 RETURN TO CALLER SPACE 1 CMRSAMDD TM SCTSBYT1,SCTDUMMY TEST IF DUMMY DATASET BNO Ø(R8) BRANCH IF NOT MVC CMRUNIT,CMRDUMY SHOW DATASET IS A DUMMY ONE BCR 15,R8 RETURN TO CALLER SPACE 1 DROP R1,R14 EJECT \* DETERMINE REAL DEVICE TYPE SPACE 1 CMREAL UNPK DOUBLE(5),SMF3ØCUA(3) DEVICE NUMBER TR DOUBLE(4),CMRTRANS CONVERT TO EBCDIC MVC CMRADDR,DOUBLE AND MOVE TO OUTPUT AREA SPACE 1 CLI CMRADDR,C'Ø' TEST FOR A LEADING ZERO BNE** CMRLOTSA BRANCH IF NOT ONE  **MVI CMRADDR,C' ' ELSE REPLACE IT WITH A BLANK SPACE 1 CMRLOTSA CLI SMF3ØDEV,UCB3DACC TEST IF DASD DEVICE BE CMRDISKD BRANCH IF SO CLI SMF3ØDEV,UCB3TAPE TEST IF TAPE DEVICE BE CMRTAPED BRANCH IF SO CLI SMF3ØDEV,UCB3UREC TEST IF UNIT RECORD DEVICE BNE CMRQMARK BRANCH IF NOT MVC CMRUNIT,CMRUR SHOW UNIT RECORD DEVICE BR R8 RETURN TO CALLER SPACE 1 CMRDISKD A R1,DISKEXCP ELSE ACCUMULATE DISK EXCP COUNTS ST R1,DISKEXCP IN ACCUMULTOR LA R14,DASDTABL POINT TO DASD TYPES** LA R1.DASDCNT SET NUMBER OF ENTRIES **CMRUSRCH CLC SMF3ØUTP,Ø(R14) TEST IF DEVICE IS IN TABLE BNE CMRTRYP1** BRANCH IF NOT  **MVC CMRUNIT,1(R14) SHOW DEVICE TYPE BR R8 RETURN TO CALLER SPACE 1 CMRTRYP1 LA R14,CMRUSIZE(R14) POINT TO NEXT ENTRY** BCT R1, CMRUSRCH BRANCH IF NOT  **SPACE 1 CMRQMARK MVC CMRUNIT,QMARKS SHOW UNKNOWN DEVICE TYPE BR R8 RETURN TO CALLER SPACE 1**

**CMRTAPED A R1,TAPEEXCP ACCUMULATE TAPE EXCP COUNTS** A R1,TAPEEXCP ACCUMULATE TAPE<br>ST R1,TAPEEXCP IN ACCUMULATOR  **EJECT \* THE DEVICE IS MOUNTABLE SO CHECK TO SEE IF IT HAS ALREADY \* OCCURRED IN THE DEVICE LIST. IF SO, DON'T COUNT IT AGAIN. SPACE 1 STM R2,R6,SAVE1 MAKE WORK REGISTERS AVAILABLE ICM R2,15,TAPEUSCT IF THIS IS THE FIRST DEVICE BZ MOUNTABL THEN WE MUST COUNT IT SPACE 1 MVC TMPDEVAD,SMF3ØCUA GET ORIGINAL BYTES FOR COMPARE LR R5,R4 GET ADDR OF CURRENT ENTRY AS LIMIT** BCTR R5,0 BUT WE DON'T WANT TO LOOK AT IT  **SPACE 1 LH R4,SMF3ØELN LENGTH OF EACH EXCP SECTION ENTRY CONSUMERS CONSUMERS OF STATE OFFSET TO BEGINNING OF EXCP SECTION**<br> **ARRIVE AS SME SME SECTION**<br> **ARRIVE AS SME SOLINT TO FIRST ENTRY IN EXCP SECTION AR R6,SMF POINT TO FIRST ENTRY IN EXCP SECTION SPACE 1 CMRCHECK CLC TMPDEVAD,SMF3ØCUA-SMF3ØDEV(R6) DEVICE ALREADY COUNTED?** BE NOMOUNTA **IF SO, DON'T COUNT IT AGAIN**<br>BXLE R6.R4.CMRCHECK TRY AGAIN BXLE R6,R4,CMRCHECK  **SPACE 2 MOUNTABL A R2,CMRF1 INCREMENT TAPE USE COUNT BY ONE ST R2,TAPEUSCT AND REVISE IT NOMOUNTA LM R2,R6,SAVE1 NO LONGER NEED WORK REGISTERS SPACE 1 LA R14,TAPETABL POINT TO TAPE TYPES LA R1,TAPECNT SET NUMBER OF ENTRIES B** CMRUSRCH DETERMINE TAPE DEVICE TYPE  **DROP R15 FORGET CMR EJECT \*\*\*\*\*\*\*\*\*\*\*\*\*\*\*\*\*\*\*\*\*\*\*\*\*\*\*\*\*\*\*\*\*\*\*\*\*\*\*\*\*\*\*\*\*\*\*\*\*\*\*\*\*\*\*\*\*\*\*\*\*\*\*\*\*\*\*\*\*\*\* \* \* \* FORMAT OPERATOR SECTION \* \* \* \*\*\*\*\*\*\*\*\*\*\*\*\*\*\*\*\*\*\*\*\*\*\*\*\*\*\*\*\*\*\*\*\*\*\*\*\*\*\*\*\*\*\*\*\*\*\*\*\*\*\*\*\*\*\*\*\*\*\*\*\*\*\*\*\*\*\*\*\*\*\* SPACE 1 CMROPER ICM R4,15,SMF3ØOOF OFFSET TO OPERATOR SECTION** BE CMRPCS BRANCH IF NONEXISTENT  **AR R4,SMF COMPUTE OPERATOR SECTION ADDRESS USING SMF3ØOPS,R4 SET OPERATOR SECTION ADDRESSABILITY SPACE 1 MVC HTTMSPEC,PATSTEP# MOVE EDIT PATTERNS MVC HTTMNSPC,PATSTEP# INTO OUTPUT AREA MVC HTTTUSED,PATSTEP# SPACE 1 L R1,SMF3ØTPR FETCH NUMBER OF SPECIFIC TAPE MOUNTS CVD R1,DOUBLE ALTER RADIX TO PACKED DECIMAL AH R1,KEEPTPR TALLY SPECIFIC TAPE MOUNTS** STH R1.KEEPTPR REVISE TOTALS

```
 ED HTTMSPEC,DOUBLE+6 THENCE TO EBCDIC
 L R1,SMF3ØPTM FETCH NUMBER OF NON-SPEC TAPE MOUNTS
 CVD R1,DOUBLE ALTER RADIX TO PACKED DECIMAL
 AH R1,KEEPPTM TALLY NON-SPECIFIC TAPE MOUNTS
 STH R1,KEEPPTM REVISE TOTALS
        ED HTTMNSPC,DOUBLE+6 THENCE TO EBCDIC
        L R1,TAPEUSCT FETCH NUMBER OF TAPE UNITS USED
        CVD R1,DOUBLE ALTER RADIX TO PACKED DECIMAL
        AH R1,KEEPUSCT TALLY TAPE DRIVE USED
        STH R1,KEEPUSCT REVISE TOTALS
        ED HTTTUSED,DOUBLE+6 THENCE TO EBCDIC
        SPACE 1
        MVC HCTMOUNT,CTTMOUNT MOVE TOTAL MOUNTS CONSTANTS
       MVC HCTNM,CTTMN INTO OUTPUT AREA
       MVC HCTUSED,CTTUSED
        SPACE 1
        PLINE ,
CMRFLUSH DS ØH
      PLINE , SEPARATOR LINE
        EJECT
***********************************************************************
* *
* PROCESS COMPLETION SECTION *
* *
***********************************************************************
        SPACE 1
CMRPCS L R4,SMF3ØTOF OFFSET TO COMPLETION SECTION
       AR R4,SMF COMPUTE COMPLETION SECTION ADDRESS
        USING SMF3ØCMP,R4 SET COMPLETION SECTION BASE
        SPACE 1
       MVC HCOMP,CCOMP SET 'STEP COMPLETION CODE'
      MVC HCCC, CCCC SET 'CC=' IN INFORMATIVE LINE
        UNPK CLAMWORK(3),SMF3ØSCC+1(2) MAKE STEP COMPLETION
        TR CLAMWORK(2),CMRTRANS CODE PRINTABLE
        SPACE 1
       MVC HCCCODE,CLAMWORK ASSUME 'NORMAL' STEP TERMINATION
        TM SMF3ØSTI,SMF3ØABD+SMF3ØFLH TEST ASSUMPTION
       BZ CMRNORM BRANCH IF VALID
        SPACE 1
       MVC HCACODE,CFLUSH ASSUME STEP WAS FLUSHED
        TM SMF3ØSTI,SMF3ØFLH TEST ASSUMPTION
       BO CMRNORM BRANCH IF VALID
       MVC HCACODE,HCACODE-1 FLUSH FLUSHED
        SPACE 1
        MVC HABERC,CABERC MOVE REASON CONSTANT IN OUTPUT AREA
        UNPK CLAMWORK(9),SMF3ØARC(5) MAKE ABEND REASON
        TR CLAMWORK(8),CMRTRANS CODE PRINTABLE
        MVC HCRCODE,CLAMWORK TRANSFER IT TO OUTPUT AREA
        SPACE 1
        TM SMF3ØSCC,SMF3ØSAB TEST IF USER ABEND CODE
```

```
 BO CMRUSERA BRANCH IF SO
        SPACE 1
        UNPK CLAMWORK(5),SMF3ØSCC(3) MAKE SYSTEM ABEND
        TR CLAMWORK+1(3),CMRTRANS CODE PRINTABLE
        MVC HCSA,CLAMWORK+1 TRANSFER IT TO OUTPUT AREA
        MVI HCACODE,C'S' INDICATE SYSTEM ABEND
       B CMRNORM TRANSCRIBE LINE
        SPACE 1
CMRUSERA LH R1,SMF3ØSCC FETCH USER ABEND CODE
        N R1,CMRFFF CLEAR TRASH
        CVD R1,DOUBLE ALTER RADIX TO PACKED DECIMAL
        UNPK HCUA,DOUBLE+5(3) THENCE TO EBCDIC
        OI HCUA+L'HCUA-1,24Ø FOLD LEAST SIGNIFICANT DIGIT
        MVI HCACODE,C'U' SHOW USER ABEND
        SPACE 1
CMRNORM PLINE , COMPLETION CODE LINE
        EJECT
***********************************************************************
* *
* REPORT PRODUCTION JOB ANOMALIES TO ROUTCDE 15; *
* SPECIFICALLY, ABENDS AND RETURN CODES GREATER THAN 8. *
* *
***********************************************************************
        SPACE 1
        L R4,SMF3ØIOF OFFSET TO IDENTIFICATION SECTION
        AR R4,SMF ADDRESS OF IDENTIFICATION SECTION
        USING SMF3ØID,R4 SET IDENT SECTION ADDRESSABILITY
        SPACE 1
        CLI SMF3ØJBN,C'X' TEST FOR PRODUCTION JOB
        BL MNOPROD IF NOT IGNORE IT
        SPACE 1
        L R4,SMF3ØTOF OFFSET TO COMPLETION SECTION
        AR R4,SMF ADDRESS OF COMPLETION SECTION
        USING SMF3ØCMP,R4 SET COMPLETION SECTION ADDRESSABILITY
        SPACE 1
        TM SMF3ØSTI,SMF3ØSAB+SMF3ØABD+SMF3ØFLH TEST IF NORMAL COMP
        BZ MGETCC BRANCH IF SO
        MVC MONITOR(MLNGTHMN),MONITORL INITIALIZE MESSAGE AREA
        TM SMF3ØSTI,SMF3ØSAB+SMF3ØABD TEST IF STEP ABENDED
       BZ MFLUSH BRANCH IF NOT
        MVC MONITOR+MLNGTHMN-4(4),MNOJCTMG+MLNGTHNJ-4 DESC2,R=(1,15)
        UNPK JOBARGS(5),SMF3ØSCC(3) EXPAND COMPLETION CODE
        TR JOBARGS+1(3),CMRTRANS CONVERT TO EBCDIC
        MVC MCC+1(3),JOBARGS+1 PLACE IN MONITOR MESSAGE
        TM SMF3ØSCC,X'8Ø' TEST IF USER ABEND CODE
       BZ MGETJCT BRANCH IF NOT
        MVI MCC,C'U' INDICATE USER ABEND REQUEST
       B MGETJCT BUILD MONITOR MESSAGE
        SPACE 1
MJCTLOST MVC MNOJCTML(MLNGTHNJ),MNOJCTMG ERROR MESSAGE TO WORK AREA
```
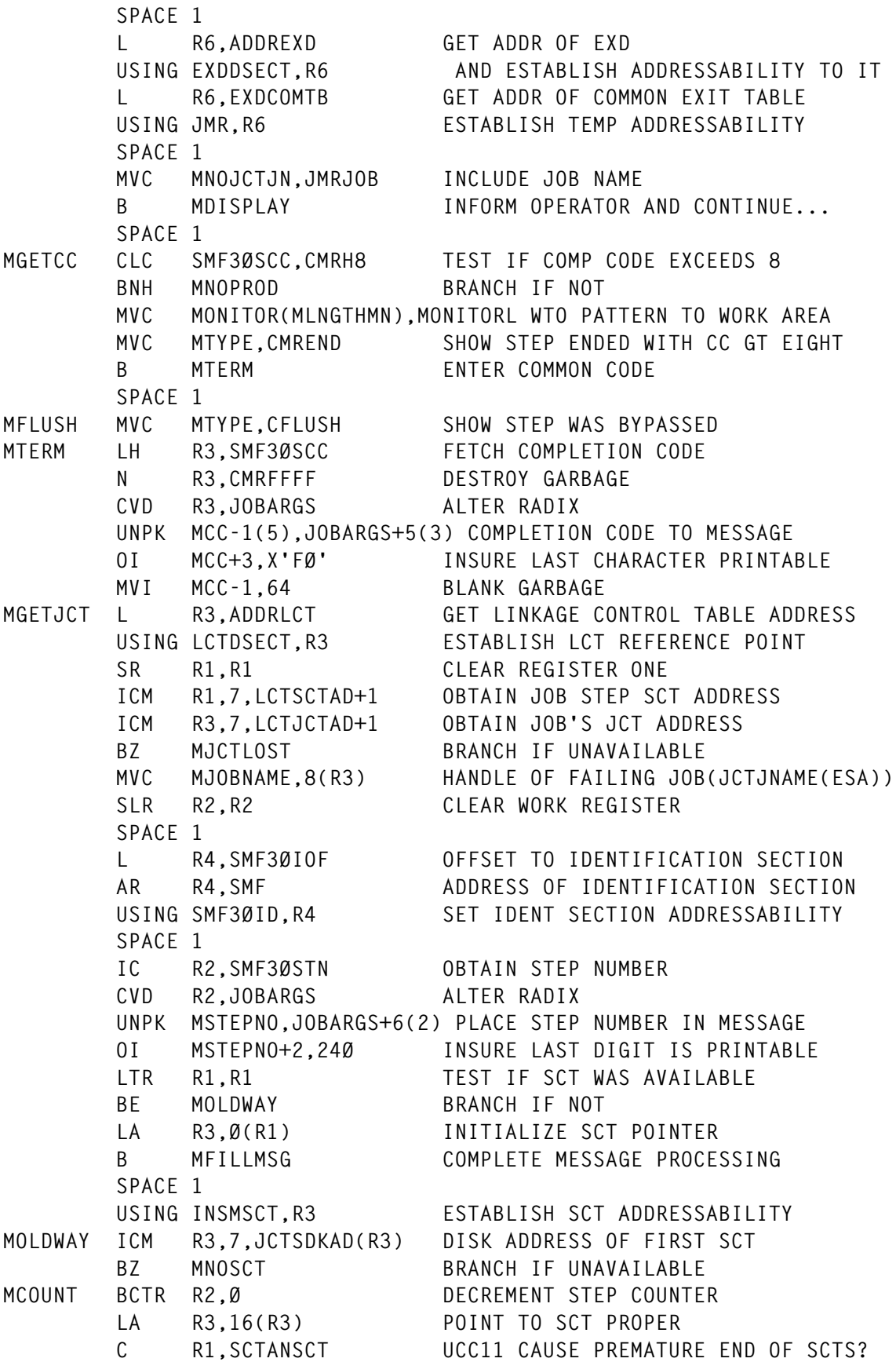

BE MNOSCT BRANCH IF SO<br>
CR R2,R1 TEST IF CURRE<br>
BE MFILLMSG BRANCH IF SO  **CR R2,R1 TEST IF CURRENT STEP** BE MFILLMSG<br>ICM R3.7.SCTANSCT **NEXT STEP CONTROL TABLE BNZ MCOUNT LOOP POWER SPACE 1 MNOSCT DS ØH MVC MPROCSTP,UNKNOWN UNKNOWN STEP NAME MVC MSTEPNAM,MPROCSTP UNKNOWN STEP NAME MVC MPROGRAM,MPROCSTP UNKNOWN PROGRAM NAME B MDISPLAY ISSUE ERROR MESSAGE SPACE 1 MFILLMSG MVC MPROCSTP,SCTSCLPC PROC INVOCATION STEP NAME MVC MSTEPNAM,SCTSNAME STEP NAME MVC MPROGRAM,SCTPGMNM PROGRAM NAME MDISPLAY WTO MF=(E,MONITOR) DISPLAY INFORMATION FOR MONITOR GRUP SPACE 1 DROP R3,R6 REMOVE ADDRESSABILITY EJECT MNOPROD DS ØH SPACE 1 \* SEE IF THE STEP WAS EXECUTED SPACE 1 L R4,SMF3ØTOF OFFSET TO COMPLETION SECTION AR R4,SMF ADDRESS OF COMPLETION SECTION USING SMF3ØCMP,R4 SET COMPLETION SECTION ADDRESSABILITY SPACE 1 TM SMF3ØSTI,SMF3ØFLH TEST IF STEP WAS FLUSHED BO RETURN BRANCH IF SO SPACE 1 L R4,SMF3ØROF OFFSET TO STORAGE SECTION AR R4,SMF ADDRESS OF STORAGE SECTION USING SMF3ØSAP,R4 SET STORAGE SECTION ADDRESSABILITY SPACE 1 CLC SMF3ØRGN,CMRFØ TEST IF STEP WAS EXECUTED BE RETURN BRANCH IF NOT SPACE 3 \* STEP WAS EXECUTED SPACE 1 CMRUN L R15,ADDREXD ADDRESS OF IEFACTRT PARAMETER LIST USING EXDDSECT,R15 PROVIDE ADDRESSABILITY TO PARM LIST L R3,EXDSRT GET ADDR OF STEP CPU TIME MVC RUNTIME+1(3),Ø(R3) AND SAVE L R3,RUNTIME GET CPU TIME** R3, CPUTIME TO PARAMETER LIST FOR ISDACTRT  **EJECT**

*Editor's note: this article will be concluded in the next issue.*

*Systems Programmer (USA)* © Xephon 1999

#### <span id="page-37-0"></span>**A mailbox system for SMTP under MVS TCP/IP – 6**

*This issue we continue the code for the implementation of a mailbox system for SMTP, based on ISPF functions*.

```
 IF &STR(&SYSNSUB(1,&DM)) NE &STR() THEN DO
 SET &RV = RV
  SET &RP = Ø
  ISPEXEC VGET (MAXRP)
  DO WHILE &RP < &MAXRP
  SET &RP = &RP + 1
   IF &RP = &MAXRP THEN DO
   WRITE ====> Error, loop on RP terminated (&SYSICMD).
   END
   SET &RN = 1
   ISPEXEC VGET (RV&RN)
   SET &C = &STR(&SYSNSUB(2,&&RV&RN))
   DO WHILE &STR(&SYSNSUB(1,&C)) NE &STR() AND &RN < &MAXRP
    IF &STR(&SYSLC(&SYSNSUB(1,&CC))&ATSIGN+
    &SYSLC(&SYSNSUB(1,&DM))) = &STR(&SYSLC(&SYSNSUB(1,&C))) THEN DO
     SET &RP = &MAXRP
     SET &RN = &MAXRP
    END
    ELSE DO
     SET &RN = &RN + 1
     ISPEXEC VGET (RV&RN)
     SET &C = &STR(&SYSNSUB(2,&&RV&RN))
    END
   END
   IF &RP < &MAXRP THEN DO
    SET &&RV&RN = +
    &SYSLC(&STR(&SYSNSUB(1,&CC)&ATSIGN&SYSNSUB(1,&DM)))
    ISPEXEC VPUT (RV&RN)
    SET &RP = &MAXRP
    SET &FROMNO = &FROMNO + 1
    /* first From: is already default receiver */
    IF &FROMNO = 1 AND &STR(&SEARCH) = &STR(&PRIMRECV) THEN DO
     SET &RETCODE = Ø
    END
    IF &FROMNO > 1 OR &STR(&SEARCH) NE &STR(&PRIMRECV) THEN DO
     IF &SYSLC(&STR(&SYSNSUB(1,&DM))) NE &SYSLC(&STR(&HOSTNAME)) +
     OR &SYSLC(&STR(&SYSNSUB(1,&CC))) NE &SYSLC(&STR(&SYSUID)) +
     THEN DO
      SET &MEMOCC = &STR(&SYSNSUB(1,&CC))
      SET &CCDM = &STR(&SYSNSUB(1,&DM))
      ISPEXEC VPUT (MEMOCC,CCDM)
      %ZCC CALLER(&SYSICMD) DEBUG(&STR(&DEBUG))
      IF &SYSCAPS(&STR(&DEBUG)) = DEBUG THEN DO
       WRITE =======> Reentering &SYSICMD <======
```

```
 END
         SET &MEMOCC = &STR()
         SET &CCDM = &STR()
         ISPEXEC VPUT (MEMOCC,CCDM)
         SET &RETCODE = Ø
        END
       END
       END
      END
     END
    END
    SET &P = &N + 1
    IF &STR(&SYSNSUB(2,&&A&P)) = &STR() THEN DO
     SET &N = &MAXCNT
    END
   END
  END
 END
 RETURN CODE(&RETCODE)
END
 /* */
```
The CLIST ZSMTPC (edit macro) to syntax check the mail according to RFC standards:

```
 /* */
 /* ZSMTPC
 /* Syntax check smtp mail and find no of bytes edit macro.
 /* Called from MAILSENS
 /*
 /* Utilities used:
 /* SLEEP
 /* */
PROC Ø DEBUG(nEBUG)
CONTROL NOMSG NOFLUSH NOLIST NOCONLIST NOSYMLIST NOCAPS
ERROR DO
 SET &RET = &LASTCC
 RETURN
END
SET &RET = Ø
IF &SYSCAPS(&STR(&DEBUG)) = DEBUG THEN DO
 CONTROL MSG NOFLUSH LIST CONLIST SYMLIST
 WRITE ======> Entering &SYSICMD <======
END
IF &SYSISPF = &STR(NOT ACTIVE) THEN DO
 WRITE ====> Sorry only executable under ISPF (&SYSICMD).
 EXIT CODE(16)
END
IF &SYSNEST = NO THEN DO
 ISREDIT MACRO PROCESS
END
```

```
ISPEXEC CONTROL ERRORS RETURN
ISPEXEC VGET (ZSCREEN)
ISREDIT (SAVE) = USER_STATE
ISREDIT (CHANGED) = DATA_CHANGED
ISREDIT (LRECL) = LRECL
ISREDIT BOUNDS = 1 &LRECL
ISREDIT RECOVER OFF
ISPEXEC CONTROL DISPLAY LINE START(14)
SLEEP 1
ISREDIT CURSOR = 1 Ø
SET &SUBJTX = &STR(Subject:)
SET &LSUBJTX = &LENGTH(&STR(SUBJECT:))
SET &MAXCC = Ø
SET &SYNTAX = &STR()
SET &RET = Ø
ISREDIT SEEK '&SUBJTX' 1
IF &RET = Ø THEN DO
 ISREDIT (SUBJR,SUBJC) = CURSOR
  SET &SMAXCC = &MAXCC
  SET &RET = Ø
  ISREDIT LABEL &SUBJR = .SUBJ 1
  IF &RET > 8 THEN DO /* allow replace of label */
  IF &RET > &SMAXCC THEN DO
   SET &SMAXCC = &RET
  END
  END
  SET &MAXCC = &SMAXCC
  SET &LASTLBL = &STR(.SUBJ)
END
ELSE DO
 WRITE ====> &SUBJTX MISSING (&SYSICMD).
 SET &LASTLBL = &STR(.ZL)
END
ISREDIT CURSOR = 1 Ø
SET &RET = Ø
ISREDIT SEEK 'HELO ' .ZF &STR(&LASTLBL)
IF &RET NE Ø THEN DO
 WRITE ====> Helo MISSING (&SYSICMD).
END
SET &RET = Ø
ISREDIT SEEK 'MAIL FROM:<' .ZF &STR(&LASTLBL)
IF &RET NE Ø THEN DO
 WRITE ====> Mail from: MISSING (&SYSICMD).
END
SET &RET = Ø
ISREDIT SEEK 'RCPT TO:<' .ZF &STR(&LASTLBL)
IF &RET NE Ø THEN DO
 WRITE ====> Rcpt to: MISSING (&SYSICMD).
END
SET &RET = Ø
ISREDIT SEEK 'DATA ' .ZF &STR(&LASTLBL)
```

```
IF &RET NE Ø THEN DO
WRITE ====> Data MISSING (&SYSICMD).
END
SET &RET = Ø
ISREDIT SEEK 'DATE: ' .ZF &STR(&LASTLBL)
IF &RET NE Ø THEN DO
 WRITE ====> Date: MISSING (&SYSICMD).
END
SET &RET = Ø
ISREDIT SEEK 'FROM: ' .ZF &STR(&LASTLBL)
IF &RET NE Ø THEN DO
 ISREDIT CURSOR = 1 Ø
  SET &RET = Ø
  ISREDIT SEEK 'SENDER: ' .ZF &STR(&LASTLBL)
 IF &RET NE Ø THEN DO
  WRITE ====> From: MISSING or (&SYSICMD)
  WRITE ====> Sender: MISSING (&SYSICMD).
  END
END
SET &RET = Ø
ISREDIT SEEK 'TO: ' .ZF &STR(&LASTLBL)
IF &RET NE Ø THEN DO
 WRITE ====> To: MISSING (&SYSICMD).
END
IF &MAXCC > Ø THEN DO
 WRITE ====> Mail is not syntactically correct, mail is not sent +
  (&SYSICMD).
 SET &SYNTAX = ERROR
END
ISREDIT CURSOR = 1 Ø
SET &BHITS = Ø
SET &NBHITS = Ø
SET &RET = Ø
ISREDIT SEEK ' ' ALL
ISREDIT (BHITS,BHL) = SEEK_COUNTS
ISREDIT CURSOR = 1 Ø
ISREDIT SEEK P'^' ALL
ISREDIT (NBHITS,NBHL) = SEEK_COUNTS
SET &BHITS = &BHITS
SET &NBHITS = &NBHITS
ISPEXEC VPUT (BHITS,BHL)
ISPEXEC VPUT (NBHITS,NBHL)
ISPEXEC VPUT (SYNTAX)
ISPEXEC VGET (QUIET)
IF &STR(&QUIET) NE YES THEN DO
 WRITE BLANKS = &BHITS Bytes
 WRITE NON-BLANKS = &NBHITS Bytes
 WRITE TOTAL = &EVAL(&NBHITS + &BHITS) Bytes
END
ISREDIT USER_STATE = (SAVE)
IF &CHANGED NE YES THEN DO
```

```
 ISREDIT END
END
IF &STR(&QUIET) NE YES THEN DO
 EXIT CODE(&MAXCC)
END
ELSE DO
 EXIT CODE(1)
END
 /* */
```
CLIST ZREPLY (edit macro) to construct a reply with receivers in accordance with RFC standards:

```
 /* */
 /* ZREPLY
 /* Edit macro to mail reply from current edit-dataset to SMTP;
 /* this assumes that mail is syntactically correct received mail.
 /* Reply will be saved into mailbox with id REPLY.
 /* Called directly as Edit-macro.
 /*
 /* Subroutines/edit macroes:
 /* %COMPLIB
 /* %MAILSENS
 /*
 /* Utilities used:
 /* SLEEP
 /* */
PROC Ø DEBUG(nEBUG)
CONTROL NOMSG NOFLUSH NOLIST NOCONLIST NOSYMLIST NOCAPS
ATTN DO
 SET &FLUSH = FLUSH /* NEXT STATEMENT MUST BE NULL LINE */
END
ERROR DO
 SET &RET = &LASTCC
 RETURN
END
SET &RET = Ø
IF &SYSCAPS(&STR(&DEBUG)) = DEBUG THEN DO
 CONTROL MSG NOFLUSH LIST CONLIST SYMLIST
 WRITE ======> Entering &SYSICMD <======
END
IF &FLUSH = FLUSH THEN DO
 SET &ZEDSMSG = &str(Function interrupted)
 ISPEXEC SETMSG MSG(ISRZØØ1)
 EXIT CODE(Ø)
END
IF &SYSISPF = &STR(NOT ACTIVE) THEN DO
 WRITE ====> Sorry only executable under ISPF (&SYSICMD).
 EXIT CODE(16)
END
```

```
IF &SYSNEST = NO THEN DO
 ISREDIT MACRO PROCESS
END
ISPEXEC CONTROL ERRORS RETURN
ISPEXEC VGET (ZSCREEN)
ISREDIT (SAVE) = USER_STATE
ISREDIT (CHANGED) = DATA_CHANGED
ISREDIT (MEMBER) = MEMBER
ISREDIT (DSNAME) = DATASET
SET &ATSIGN = &STR(@)
SET &DS = &STR(&DSNAME)
IF &MEMBER NE &STR() THEN DO
 SET &DS = &STR(&DSNAME(&MEMBER))
END
ISPEXEC CONTROL DISPLAY LINE START(14)
SLEEP 1
SET &SMAXCC = &MAXCC
SET &PRIMRECV = &STR(Reply-to:)
SET &RC = &STR()
SET &DOMAIN = &STR()
SET &RET = Ø
   /* return RC and DOMAIN (therefore indicated without ampersand */
SYSCALL SCANFR &PRIMRECV RC DOMAIN &ATSIGN DEBUG(&STR(&DEBUG))
   /* SYSCALL RETURN CODE DOES NOT TAKE ERROR ROUTINE */
SET &RET = &LASTCC
SET &REPLYTOCC = &RET
SET &MAXCC = &SMAXCC
IF &REPLYTOCC > Ø THEN DO
 SET &PRIMRECV = &STR(From:)
  SET &RC = &STR() /* clear for call to subroutine return */
  SET &DOMAIN = &STR() /* clear for call to subroutine return */
  SET &RET = Ø
    /* return RC and DOMAIN (therefore indicated without ampersand */
  SYSCALL SCANFR &PRIMRECV RC DOMAIN &ATSIGN DEBUG(&STR(&DEBUG))
    /* SYSCALL RETURN CODE DOES NOT TAKE ERROR ROUTINE */
  SET &RET = &LASTCC
  SET &FROMCC = &RET
  SET &MAXCC = &SMAXCC
  IF &FROMCC NE Ø THEN DO
   SET &PRIMRECV = &STR(Sender:)
   SET &RC = &STR()
   SET &DOMAIN = &STR()
   SET &RET = Ø
   /* return RC and DOMAIN (therefore indicated without ampersand */
   SYSCALL SCANFR &PRIMRECV RC DOMAIN &ATSIGN DEBUG(&STR(&DEBUG))
   /* SYSCALL RETURN CODE DOES NOT TAKE ERROR ROUTINE */
   SET &RET = &LASTCC
   SET &SENDERCC = &RET
   SET &MAXCC = &SMAXCC
   IF &SENDERCC NE Ø THEN DO
   WRITE ====> Error: Receiver missing; current dataset not mailed +
```

```
 (&SYSICMD).
   SET 8MAXCC = 8 END
  END
END
IF &STR(&SYSNSUB(1,&RC)) = &STR() OR +
&STR(&SYSNSUB(1,&DOMAIN)) = &STR() THEN DO
 SET &MAXCC = 16
END
IF &MAXCC > Ø THEN DO
 SET &PRIMRECV = &STR()
END
ISPEXEC VPUT (PRIMRECV) /* Info to ZSMTPN */
ISREDIT CURSOR = 1 Ø
SET &SUBJTX = &STR(Subject:)
SET &LSUBJTX = &LENGTH(&STR(SUBJECT:))
SET &RET = Ø
ISREDIT SEEK '&SUBJTX' 1
IF &RET = Ø THEN DO
  ISREDIT (SUBJR,SUBJC) = CURSOR
  SET &SMAXCC = &MAXCC
  SET &RET = Ø
  ISREDIT LABEL &SUBJR = .SUBJ 1
  IF &RET > 8 THEN DO /* allow replace of label */
   IF &RET > &SMAXCC THEN DO
   SET &SMAXCC = &RET
   END
  END
  SET &MAXCC = &SMAXCC
  ISREDIT (NAMBEGIN,NAMFROW) = CURSOR
  ISREDIT (NAMFREC) = LINE &STR(&SYSNSUB(1,&NAMBEGIN))
  SET &LENNAM = &LENGTH(&STR(&SYSNSUB(1,&NAMFREC)))
  SET &SYSDVAL = +
  &SUBSTR(&NAMFROW+&LSUBJTX:&LENNAM,&STR(&SYSNSUB(1,&NAMFREC)))
  SET &SYSDVAL = &STR(&SYSNSUB(1,&SYSDVAL))
  READDVAL &A1 &A2 &A3 &A4 &A5 &A6 &A7 &A8 &A9
  SET &SU = &STR(&SYSNSUB(1,&A1) &SYSNSUB(1,&A2) &SYSNSUB(1,&A3) +
  &SYSNSUB(1,&A4) &SYSNSUB(1,&A5) &SYSNSUB(1,&A6) &SYSNSUB(1,&A7) +
  &SYSNSUB(1,&A8) &SYSNSUB(1,&A9))
  IF &MAXCC = Ø AND &STR(&MEMBER) NE &STR() THEN DO
   IF &CHANGED = YES THEN DO
    SET &SMAXCC = &MAXCC
    SET &RET = Ø
    ISPEXEC LMINIT DATAID(DID) DATASET('&STR(&DSNAME)') ENQ(SHRW)
    ISPEXEC LMOPEN DATAID(&DID) OPTION(INPUT)
    SET &LMRET = &RET
    IF &LMRET = Ø THEN DO
     SET &RET = Ø
     ISPEXEC LMMLIST DATAID(&DID) STATS(YES) MEMBER(MEMBER) OPTION(LIST)
     SET &RLVERS = &STR(&ZLVERS)
     SET &RLMOD = &STR(&ZLMOD)
```

```
 SET &RLMDATE = &STR(&ZLMDATE)
    SET &RLMTIME = &STR(&ZLMTIME)
   SET &RLUSER = &STR(&ZLUSER)
   END
   SET &LMRET = &RET
   IF &LMRET > 8 THEN DO /* ACCEPT MAX RC8 FROM LMMLIST */
   SLEEP 1
   WRITE &STR(===>) Error &LMRET LMMLIST (&SYSICMD).
   END
   SET &MAXCC = &SMAXCC
   SET &RET = Ø
   ISREDIT SAVE
   IF &RET = 2Ø THEN DO
   %COMPLIB &STR('&DSNAME') SHR
   SET &MAXCC = Ø
   IF &SYSCAPS(&STR(&DEBUG)) = DEBUG THEN DO
    WRITE ======> Reentering &SYSICMD <======
    END
    /* TRY TO SAVE ONCE MORE */
   ISREDIT SAVE
   END
   SET &SMAXCC = &MAXCC
   IF &STR(&RLUSER) = RECEIVE OR &STR(&RLUSER) = MAILED OR +
   &STR(&RLUSER) = REPLY OR &STR(&RLUSER) = SAVED THEN DO
   /* SAVE OF STATISTICS DURING EDIT WORKS ONLY ON ISPF V.4 */
   ISPEXEC LMMSTATS DATAID(&DID) MEMBER(&NRSTR(&MEMBER)) +
   VERSION(&RLVERS) MODDATE(&STR(&RLMDATE)) +
   MODTIME(&STR(&RLMTIME)) USER(&RLUSER)
   END
   ISPEXEC LMMLIST DATAID(&DID) OPTION(FREE)
   ISPEXEC LMCLOSE DATAID(&DID)
  ISPEXEC LMFREE DATAID(&DID)
  SET &MAXCC = &SMAXCC
  END
 END
 IF &MAXCC = Ø AND &STR(&MEMBER) = &STR() THEN DO
 IF &CHANGED = YES THEN DO
  SET &RET = Ø
  ISREDIT SAVE
  END
 END
 IF &MAXCC = Ø THEN DO
  ISPEXEC VPUT (SU) /* keep case via ispf variable */
  %MAILSENS RC('&STR(&SYSNSUB(1,&RC))') +
  &STR(&SYSNSUB(1,&DOMAIN)) REMAIL(REPLY) +
  ID('&STR(&SYSNSUB(1,&SU))') +
  DS(&STR(&DS)) DEBUG(&STR(&DEBUG))
  SET &ID = &STR()
  ISPEXEC VPUT (SU)
  IF &SYSCAPS(&STR(&DEBUG)) = DEBUG THEN DO
  WRITE ======> Reentering &SYSICMD <======
```

```
 END
  ISPEXEC VGET (SENDSUP)
  ISREDIT USER_STATE = (SAVE)
  IF &STR(&SENDSUP) NE YES THEN DO
  ISREDIT END /* TERMINATE EDIT OF ORIGINAL MAIL WHEN REPLIED */
  END
  EXIT CODE(1)
 END
 ELSE DO
  WRITE ====> Error detected; current dataset not mailed (&SYSICMD).
  ISREDIT USER_STATE = (SAVE)
  EXIT CODE(1)
 END
END
ELSE DO
 WRITE ====> &SUBJTX missing; current dataset not mailed (&SYSICMD).
 ISREDIT USER_STATE = (SAVE)
 EXIT CODE(1)
END
 /* */
 /* INLINE SUBROUTINES */
 /* */
SCANFR: +
PROC 4 PRIMRECV RC DOMAIN ATSIGN DEBUG(NEBUG)
 /* */
 /* INLINE ROUTINE TO RETURN RC AND DOMAIN */
 /* */
 CONTROL NOMSG NOFLUSH NOLIST NOCONLIST NOSYMLIST NOCAPS
 ATTN DO
  SET &FLUSH = FLUSH /* NEXT STATEMENT MUST BE NULL LINE */
 END
 ERROR DO
  SET &RET = &LASTCC
  RETURN
 END
 SET &RMAXCC = &MAXCC
 IF &SYSCAPS(&STR(&DEBUG)) NE DEBUG THEN DO
  ISPEXEC VGET (DEBUG)
 END
 IF &STR(&DEBUG) = &STR() THEN DO
  SET &DEBUG = NEBUG
 END
 IF &SYSCAPS(&STR(&DEBUG)) = DEBUG THEN DO
  CONTROL MSG NOFLUSH LIST CONLIST SYMLIST
 END
 IF &FLUSH = FLUSH THEN DO
  SET &ZEDSMSG = &str(Function interrupted)
  ISPEXEC SETMSG MSG(ISRZØØ1)
  RETURN CODE(Ø)
 END
```

```
 SET &DEBUG = NEBUG
 ISPEXEC CONTROL ERRORS RETURN
 SYSREF &RC &DOMAIN
 SET &RETCODE = 8
 SET &RC = &STR()
 SET &DM = &STR()
 SET &DOMAIN = &STR()
 ISREDIT CURSOR = 1 Ø
 SET &RET = Ø
 ISREDIT SEEK &STR('______ Reply Separator ')
 IF &RET = Ø THEN DO
  ISREDIT (SUBJR,SUBJC) = CURSOR
  SET &SUBJR = &SUBJR - 1
  ISREDIT LABEL &SUBJR = .RS 1
 SET &RS = .RS
 END
 ELSE DO
  SET &RS = .ZL
 END
 ISREDIT CURSOR = 1 Ø
 SET &RCPTTX = &STR(&PRIMRECV)
 SET &LRCPTTX = &LENGTH(&STR(&PRIMRECV))
 SET &RET = Ø
 ISREDIT SEEK '&RCPTTX' 1 .ZF &RS
 IF &RET = Ø THEN DO
  ISREDIT (RCPBEGIN,RCPFROW) = CURSOR
  ISREDIT (RCPFREC) = LINE &STR(&SYSNSUB(1,&RCPBEGIN))
  SET &LENRCP = &LENGTH(&STR(&SYSNSUB(1,&RCPFREC)))
  SET &SYSDVAL = +
  &SUBSTR(&RCPFROW+&LRCPTTX:&LENRCP,&STR(&SYSNSUB(1,&RCPFREC)))
  SET &SYSDVAL = &STR(&SYSNSUB(1,&SYSDVAL))
  READDVAL &A1 &A2 &A3 &A4 &A5 &A6 &A7 &A8 &A9 &A1Ø &A11 &A12
  SET &MAXCNT = 12
  SET &N = Ø
  SET &A = A
  DO WHILE &N < &MAXCNT AND &DOMAIN = &STR()
  SET 8N = 8N + 1 SET &LENRC = &LENGTH(&STR(&SYSNSUB(2,&&A&N)))
   IF &LENRC > Ø THEN DO
    IF &SUBSTR(1:1,&STR(&SYSNSUB(2,&&A&N))) = &STR(<) THEN DO
    SET &&A&N = &SUBSTR(2:&LENRC,&STR(&SYSNSUB(2,&&A&N)))
    END
    SET &LENRC = &LENGTH(&STR(&SYSNSUB(2,&&A&N)))
    IF &SUBSTR(&LENRC:&LENRC,&STR(&SYSNSUB(2,&&A&N))) = &STR(>) THEN DO
    SET &&A&N = &SUBSTR(1:&LENRC-1,&STR(&SYSNSUB(2,&&A&N)))
    END
    SET &LENRC = &LENGTH(&STR(&SYSNSUB(2,&&A&N)))
    SET &RC = &STR(&SYSNSUB(2,&&A&N))
    SET &SRCHSPC = &STR(&ATSIGN) /* look for at sign */
    SET &STARTSPC = 1
    SET &LOCSPC = +
```

```
 &SYSINDEX(&STR(&SRCHSPC),&STR(&SYSNSUB(1,&RC)),&STARTSPC)
    IF &LOCSPC > Ø THEN DO
     SET &RC = &SUBSTR(1:&LOCSPC-1,&STR(&SYSNSUB(2,&&A&N)))
     SET &DM = &SUBSTR(&LOCSPC+1:&LENRC,&STR(&SYSNSUB(2,&&A&N)))
     IF &STR(&SYSNSUB(1,&DM)) NE &STR() THEN DO
      SET &DOMAIN = DOMAIN('&STR(&SYSNSUB(1,&DM))')
      SET &N = &MAXCNT
      SET &RETCODE = Ø
     END
    END
    ELSE DO
     IF &N = &MAXCNT THEN DO
      WRITE ====> Error: Domain missing for Receiver (&SYSICMD).
      SET &RETCODE = 16 /* DOMAIN MISSING */
     END
    END
   END
   ELSE DO
    SET &N = &MAXCNT
   END
  END
 END
 SET &MAXCC = &RMAXCC
 RETURN CODE(&RETCODE)
END
 /* */
```
CLIST ZREMAIL (edit macro) to re-send already constructed mail:

```
 /* */
 /* ZREMAIL
 /* Edit macro to mail current edit-dataset to SMTP in raw form without
 /* editing; this assumes that mail is syntactically correct with
 /* RFC header/address etc already filled in.
 /* Can be used to re-send mail-copy.
 /* Called directly as Edit-macro.
 /*
 /* Subroutines/edit macroes:
 /* %COMPLIB
 /* %MAILSENS
 /*
 /* Utilities used:
 /* SLEEP
 /* */
PROC Ø DEBUG(nEBUG)
CONTROL NOMSG NOFLUSH NOLIST NOCONLIST NOSYMLIST NOCAPS
ATTN DO
 SET &FLUSH = FLUSH /* NEXT STATEMENT MUST BE NULL LINE */
END
ERROR DO
```

```
 SET &RET = &LASTCC
  RETURN
END
SET &RET = Ø
IF &SYSCAPS(&STR(&DEBUG)) = DEBUG THEN DO
 CONTROL MSG NOFLUSH LIST CONLIST SYMLIST
 WRITE ======> Entering &SYSICMD <======
END
IF &FLUSH = FLUSH THEN DO
  SET &ZEDSMSG = &str(Function interrupted)
  ISPEXEC SETMSG MSG(ISRZØØ1)
  EXIT CODE(Ø)
END
IF &SYSISPF = &STR(NOT ACTIVE) THEN DO
 WRITE ====> Sorry only executable under ISPF (&SYSICMD).
  EXIT CODE(16)
END
IF &SYSNEST = NO THEN DO
 ISREDIT MACRO PROCESS
END
ISPEXEC CONTROL ERRORS RETURN
ISPEXEC VGET (ZSCREEN)
ISREDIT (SAVE) = USER_STATE
ISREDIT (CHANGED) = DATA_CHANGED
ISREDIT (MEMBER) = MEMBER
ISREDIT (DSNAME) = DATASET
SET &ATSIGN = &STR(@)
SET &DS = &STR(&DSNAME)
IF &MEMBER NE &STR() THEN DO
  SET &DS = &STR(&DSNAME(&MEMBER))
END
ISPEXEC CONTROL DISPLAY LINE START(14)
SLEEP 1
SET &RC = &STR(REMAIL)
SET &DM = &STR()
SET &DOMAIN = &STR()
ISREDIT CURSOR = 1 Ø
SET &RCPTTX = &STR(Rcpt to:)
SET &LRCPTTX = &LENGTH(&STR(Rcpt to:))
SET &RET = Ø
ISREDIT SEEK '&RCPTTX' 1
IF &RET = Ø THEN DO
  ISREDIT (RCPBEGIN,RCPFROW) = CURSOR
  ISREDIT (RCPFREC) = LINE &STR(&SYSNSUB(1,&RCPBEGIN))
  SET &LENRCP = &LENGTH(&STR(&SYSNSUB(1,&RCPFREC)))
  SET &SYSDVAL = +
  &SUBSTR(&RCPFROW+&LRCPTTX:&LENRCP,&STR(&SYSNSUB(1,&RCPFREC)))
  SET &SYSDVAL = &STR(&SYSNSUB(1,&SYSDVAL))
  READDVAL &A1 &A2 &A3 &A4 &A5 &A6 &A7 &A8
  SET &LENRC = &LENGTH(&STR(&SYSNSUB(1,&A1)))
  IF &SUBSTR(1:1,&STR(&SYSNSUB(1,&A1))) = &STR(<) THEN DO
```

```
 SET &A1 = &SUBSTR(2:&LENRC,&STR(&SYSNSUB(1,&A1)))
  END
  SET &LENRC = &LENGTH(&STR(&SYSNSUB(1,&A1)))
  IF &SUBSTR(&LENRC:&LENRC,&STR(&SYSNSUB(1,&A1))) = &STR(>) THEN DO
   SET &A1 = &SUBSTR(1:&LENRC-1,&STR(&SYSNSUB(1,&A1)))
  END
  SET &LENRC = &LENGTH(&STR(&SYSNSUB(1,&A1)))
  SET &RC = &STR(&SYSNSUB(1,&A1))
  SET &SRCHSPC = &STR(&ATSIGN) /* look for at sign */
  SET &STARTSPC = 1
  SET &LOCSPC = &SYSINDEX(&STR(&SRCHSPC),&STR(&SYSNSUB(1,&RC)),&STARTSPC)
  IF &LOCSPC > Ø THEN DO
   SET &RC = &SUBSTR(1:&LOCSPC-1,&STR(&SYSNSUB(1,&A1)))
   SET &DM = &SUBSTR(&LOCSPC+1:&LENRC,&STR(&SYSNSUB(1,&A1)))
   IF &STR(&SYSNSUB(1,&DM)) NE &STR() THEN DO
   SET &DOMAIN = DOMAIN('&STR(&SYSNSUB(1,&DM))')
   END
  END
  ELSE DO
   SET &MAXCC = 16 /* DOMAIN MISSING */
  WRITE ====> Error: Domain missing; current dataset not mailed +
   (&SYSICMD).
  END
END
ELSE DO
  WRITE ====> Error: Receiver missing; current dataset not mailed +
  (&SYSICMD).
END
ISREDIT CURSOR = 1 Ø
SET &SUBJTX = &STR(Subject:)
SET &LSUBJTX = &LENGTH(&STR(SUBJECT:))
SET &RET = Ø
ISREDIT SEEK '&SUBJTX' 1
IF &RET = Ø THEN DO
 ISREDIT (SUBJR,SUBJC) = CURSOR
  SET &SMAXCC = &MAXCC
  SET &RET = Ø
  ISREDIT LABEL &SUBJR = .SUBJ 1
  IF &RET > 8 THEN DO /* allow replace of label */
  IF &RET > &SMAXCC THEN DO
   SET &SMAXCC = &RET
   END
  END
  SET &MAXCC = &SMAXCC
  ISREDIT (NAMBEGIN,NAMFROW) = CURSOR
  ISREDIT (NAMFREC) = LINE &STR(&SYSNSUB(1,&NAMBEGIN))
  SET &LENNAM = &LENGTH(&STR(&SYSNSUB(1,&NAMFREC)))
  SET &SYSDVAL = +
  &SUBSTR(&NAMFROW+&LSUBJTX:&LENNAM,&STR(&SYSNSUB(1,&NAMFREC)))
  SET &SYSDVAL = &STR(&SYSNSUB(1,&SYSDVAL))
```

```
 READDVAL &A1 &A2 &A3 &A4 &A5 &A6 &A7 &A8 &A9
 SET &SU = &STR(&SYSNSUB(1,&A1) &SYSNSUB(1,&A2) &SYSNSUB(1,&A3) +
 &SYSNSUB(1,&A4) &SYSNSUB(1,&A5) &SYSNSUB(1,&A6) &SYSNSUB(1,&A7) +
 &SYSNSUB(1,&A8) &SYSNSUB(1,&A9))
 IF &MAXCC = Ø AND &STR(&MEMBER) NE &STR() THEN DO
  IF &CHANGED = YES THEN DO
   SET &SMAXCC = &MAXCC
   SET &RET = Ø
   ISPEXEC LMINIT DATAID(DID) DATASET('&STR(&DSNAME)') ENQ(SHRW)
   ISPEXEC LMOPEN DATAID(&DID) OPTION(INPUT)
   SET &LMRET = &RET
   IF &LMRET = Ø THEN DO
   SET &RET = Ø
    ISPEXEC LMMLIST DATAID(&DID) STATS(YES) MEMBER(MEMBER) OPTION(LIST)
   SET &RLVERS = &STR(&ZLVERS)
    SET &RLMOD = &STR(&ZLMOD)
    SET &RLMDATE = &STR(&ZLMDATE)
   SET &RLMTIME = &STR(&ZLMTIME)
   SET &RLUSER = &STR(&ZLUSER)
   END
   SET &LMRET = &RET
   IF &LMRET > 8 THEN DO /* ACCEPT MAX RC8 FROM LMMLIST */
   SLEEP 1
   WRITE &STR(===>) Error &LMRET LMMLIST (&SYSICMD).
   END
   SET &MAXCC = &SMAXCC
   SET &RET = Ø
   ISREDIT SAVE
   IF &RET = 2Ø THEN DO
   %COMPLIB &STR('&DSNAME') SHR
   SET &MAXCC = Ø
   IF &SYSCAPS(&STR(&DEBUG)) = DEBUG THEN DO
    WRITE ======> Reentering &SYSICMD <======
   END
   /* TRY TO SAVE ONCE MORE */
   ISREDIT SAVE
   END
   SET &SMAXCC = &MAXCC
   IF &STR(&RLUSER) = RECEIVE OR &STR(&RLUSER) = MAILED OR +
   &STR(&RLUSER) = REPLY OR &STR(&RLUSER) = SAVED THEN DO
   /* SAVE OF STATISTICS DURING EDIT WORKS ONLY ON ISPF V.4 */
    ISPEXEC LMMSTATS DATAID(&DID) MEMBER(&NRSTR(&MEMBER)) +
    VERSION(&RLVERS) MODDATE(&STR(&RLMDATE)) +
   MODTIME(&STR(&RLMTIME)) USER(&RLUSER)
   END
   ISPEXEC LMMLIST DATAID(&DID) OPTION(FREE)
   ISPEXEC LMCLOSE DATAID(&DID)
   ISPEXEC LMFREE DATAID(&DID)
   SET &MAXCC = &SMAXCC
  END
```

```
 END
 IF &MAXCC = Ø AND &STR(&MEMBER) = &STR() THEN DO
  IF &CHANGED = YES THEN DO
   SET &RET = Ø
   ISREDIT SAVE
  END
 END
 IF &MAXCC = Ø THEN DO
  %MAILSENS RC('&STR(&SYSNSUB(1,&RC))') +
  &STR(&SYSNSUB(1,&DOMAIN)) +
  ID('&STR(&SYSNSUB(1,&SU))') REMAIL(YES) +
  DS(&STR(&DS)) DEBUG(&STR(&DEBUG))
  IF &SYSCAPS(&STR(&DEBUG)) = DEBUG THEN DO
   WRITE ======> Reentering &SYSICMD <======
  END
 END
 ELSE DO
  WRITE ====> Error detected; current dataset not mailed (&SYSICMD).
 END
 ISREDIT USER_STATE = (SAVE)
 EXIT CODE(1)
END
ELSE DO
 WRITE ====> &SUBJTX missing; current dataset not mailed +
 (&SYSICMD).
 ISREDIT USER_STATE = (SAVE)
 EXIT CODE(1)
END
 /* */
CLIST ZNOMAIL (edit macro) to suppress send of current mail:
 /* */
  /* ZNOMAIL
  /* Suppress mail of current edit dataset, as default save contents
  /* of suppressed mail into mailbox with id SAVED.
 /* Called directly as edit macro.
  /*
  /* Parameter (optional) as macro parameter:
 /* CANCEL: if indicated, mail will not be saved in mailbox;
  /* CAN : if indicated, mail will not be saved in mailbox.
  /*
 /* Utilities used:
 /* SLEEP
```

```
PROC Ø DEBUG(nEBUG)
CONTROL NOMSG NOFLUSH NOLIST NOCONLIST NOSYMLIST NOCAPS
ATTN DO
```

```
 SET &FLUSH = FLUSH /* NEXT STATEMENT MUST BE NULL LINE */
```
 **/\* \*/**

```
END
ERROR DO
 SET &RET = &LASTCC
  RETURN
END
SET &RET = Ø
IF &SYSCAPS(&STR(&DEBUG)) = DEBUG THEN DO
 CONTROL MSG NOFLUSH LIST CONLIST SYMLIST
 WRITE ======> Entering &SYSICMD <======
END
IF &FLUSH = FLUSH THEN DO
  SET &ZEDSMSG = &str(Function interrupted)
  ISPEXEC SETMSG MSG(ISRZØØ1)
 EXIT CODE(Ø)
END
IF &SYSISPF = &STR(NOT ACTIVE) THEN DO
 WRITE ====> Sorry only executable under ISPF (&SYSICMD).
  EXIT CODE(16)
END
IF &SYSNEST = NO THEN DO
 ISREDIT MACRO (CANCEL) PROCESS
END
ISPEXEC CONTROL ERRORS RETURN
ISPEXEC VGET (ZSCREEN)
ISPEXEC VGET (FUNCTION,SEND)
IF &FUNCTION = MAIL THEN DO
  ISPEXEC CONTROL DISPLAY LINE START(14)
  SLEEP 1
  IF &SYSCAPS(&STR(&SYSNSUB(1,&CANCEL))) = CAN OR +
  &SYSCAPS(&STR(&SYSNSUB(1,&CANCEL))) = CANCEL THEN DO
   SET &SEND = CANCEL
  WRITE ====> Mailing of current mail suppressed.
  WRITE ====> Save of mail cancelled.
  END
  ELSE DO
   SET &SEND = NO
   WRITE ====> Mailing of current mail suppressed.
   WRITE ====> Mail will be saved into your &SYSUID..SMTP where you +
   can edit it
   WRITE ====> and mail it later using command ZREMAIL or ZREPLY.
  END
  ISPEXEC VPUT (SEND)
  ISREDIT END
END
ELSE DO
  ISPEXEC CONTROL DISPLAY LINE START(14)
  SLEEP 1
  WRITE ====> No suppression performed; environment is not "MAIL" +
  (&SYSICMD).
END
```

```
EXIT CODE(1)
 /* */
```
#### CLIST ZMAIL (edit macro) send current dataset as mail:

```
 /* */
 /* ZMAIL
 /* Edit macro to mail current edit-dataset to Smtp;
 /* address and other SMTP data is build.
 /* Called directly as Edit-macro.
 /*
 /* Parameters (optional) as macro parameters:
  /* RECEIVER: If indicated will be used as Mail receiver.
  /* DOMAIN : If indicated will be used as Mail receiver's Domain.
 /*
  /* SUBROUTINES/EDIT MACROES:
  /* %COMPLIB
 /* %MAILSENS
  /* PANEL USED : INST81A
  /*
 /* Utilities used:
 /* SLEEP
 /* */
PROC Ø DEBUG(nEBUG)
CONTROL NOMSG NOFLUSH NOLIST NOCONLIST NOSYMLIST NOCAPS
ATTN DO
 SET &FLUSH = FLUSH /* NEXT STATEMENT MUST BE NULL LINE */
END
ERROR DO
 SET &RET = &LASTCC
 RETURN
END
SET &RET = Ø
IF &SYSCAPS(&STR(&DEBUG)) = DEBUG THEN DO
 CONTROL MSG NOFLUSH LIST CONLIST SYMLIST
 WRITE ======> Entering &SYSICMD <======
END
IF &FLUSH = FLUSH THEN DO
 SET &ZEDSMSG = &str(Function interrupted)
 ISPEXEC SETMSG MSG(ISRZØØ1)
 EXIT CODE(Ø)
END
IF &SYSISPF = &STR(NOT ACTIVE) THEN DO
 WRITE ====> Sorry only executable under ISPF (&SYSICMD).
 EXIT CODE(16)
END
IF &SYSNEST = NO THEN DO
 ISREDIT MACRO (RECEIVER,DOMAIN) PROCESS
END
```

```
ISPEXEC CONTROL ERRORS RETURN
ISPEXEC VGET (ZSCREEN)
ISREDIT (SAVE) = USER_STATE
ISREDIT (CHANGED) = DATA_CHANGED
ISREDIT (MEMBER) = MEMBER
ISREDIT (DSNAME) = DATASET
SET &DS = &STR(&DSNAME)
SET &SDEBUG = &DEBUG
IF &MEMBER NE &STR() THEN DO
 SET &DS = &STR(&DSNAME(&MEMBER))
END
SET &MEMOID = &STR()
ISPEXEC VPUT (MEMOID)
SET &MEMORC = &STR()
ISPEXEC VPUT (MEMORC)
SET &REMAIL = NO
ISREDIT CURSOR = 1 Ø
SET &SMAXCC = &MAXCC
SET &RET = Ø
ISREDIT SEEK ' ** MESSAGE ** ' .ZF .ZF
IF &RET = Ø THEN DO
  ISREDIT (JOBMSGL,JOBMSGR) = CURSOR
  ISREDIT DELETE &JOBMSGL /* REMOVE HEADER */
  ISREDIT DELETE &JOBMSGL /* REMOVE HEADER */
  ISREDIT (CHANGED) = DATA_CHANGED
END
SET &MAXCC = &SMAXCC
IF &MAXCC = Ø AND &STR(&MEMBER) NE &STR() THEN DO
 IF &CHANGED = YES THEN DO
   SET &SMAXCC = &MAXCC
   SET &RET = Ø
   ISPEXEC LMINIT DATAID(DID) DATASET('&STR(&DSNAME)') ENQ(SHRW)
   ISPEXEC LMOPEN DATAID(&DID) OPTION(INPUT)
   SET &LMRET = &RET
   IF &LMRET = Ø THEN DO
    SET &RET = Ø
    ISPEXEC LMMLIST DATAID(&DID) STATS(YES) MEMBER(MEMBER) OPTION(LIST)
    SET &RLVERS = &STR(&ZLVERS)
    SET &RLMOD = &STR(&ZLMOD)
    SET &RLMDATE = &STR(&ZLMDATE)
    SET &RLMTIME = &STR(&ZLMTIME)
    SET &RLUSER = &STR(&ZLUSER)
   END
   SET &LMRET = &RET
   IF &LMRET > 8 THEN DO /* ACCEPT MAX RC8 FROM LMMLIST */
   SLEEP 1
   WRITE &STR(===>) Error &LMRET LMMLIST (&SYSICMD).
   END
   SET &MAXCC = &SMAXCC
   SET &RET = Ø
```

```
 ISREDIT SAVE
   SET &SAVERET = &RET
   IF &RET = 4 THEN DO /* NEW MEMBER */
    SET &RET = Ø
    SET &SAVERET = Ø
    SET &MAXCC = Ø
   END
   IF &SAVERET = 2Ø THEN DO
   %COMPLIB &STR('&DSNAME') SHR
    SET &MAXCC = Ø
    IF &SYSCAPS(&STR(&DEBUG)) = DEBUG THEN DO
    WRITE ======> Reentering &SYSICMD <======
    END
    /* TRY TO SAVE ONCE MORE */
   ISREDIT SAVE
   END
   SET &SMAXCC = &MAXCC
   IF &STR(&RLUSER) = RECEIVE OR &STR(&RLUSER) = MAILED OR +
   &STR(&RLUSER) = REPLY OR &STR(&RLUSER) = SAVED THEN DO
    /* SAVE OF STATISTICS DURING EDIT WORKS ONLY ON ISPF V.4 */
    ISPEXEC LMMSTATS DATAID(&DID) MEMBER(&NRSTR(&MEMBER)) +
    VERSION(&RLVERS) MODDATE(&STR(&RLMDATE)) +
   MODTIME(&STR(&RLMTIME)) USER(&RLUSER)
   END
   ISPEXEC LMMLIST DATAID(&DID) OPTION(FREE)
   ISPEXEC LMCLOSE DATAID(&DID)
   ISPEXEC LMFREE DATAID(&DID)
   SET &MAXCC = &SMAXCC
  END
END
IF &MAXCC = Ø AND &STR(&MEMBER) = &STR() THEN DO
 IF &CHANGED = YES THEN DO
   SET &RET = Ø
   ISREDIT SAVE
 END
END
IF &MAXCC = Ø THEN DO
  ISREDIT CURSOR = 1 Ø
  SET &SUBJTX = &STR(SUBJECT:)
  SET &LSUBJTX = &LENGTH(&STR(SUBJECT:))
  SET &MAXCC = Ø
  SET &SYNTAX = &STR()
  SET &RET = Ø
  ISREDIT SEEK '&SUBJTX' 1
  IF &RET = Ø THEN DO
   ISREDIT (SUBJR,SUBJC) = CURSOR
   SET &SMAXCC = &MAXCC
   SET &RET = Ø
   ISREDIT LABEL &SUBJR = .SUBJ 1
   IF &RET > 8 THEN DO /* allow replace of label */
```

```
 IF &RET > &SMAXCC THEN DO
    SET &SMAXCC = &RET
   END
  END
  SET &MAXCC = &SMAXCC
  SET &LASTLBL = &STR(.SUBJ)
  ISREDIT (NAMBEGIN,NAMFROW) = CURSOR
  ISREDIT (NAMFREC) = LINE &STR(&SYSNSUB(1,&NAMBEGIN))
  SET &LENNAM = &LENGTH(&STR(&SYSNSUB(1,&NAMFREC)))
  SET &SYSDVAL = +
  &SUBSTR(&NAMFROW+&LSUBJTX:&LENNAM,&STR(&SYSNSUB(1,&NAMFREC)))
  SET &SYSDVAL = &STR(&SYSNSUB(1,&SYSDVAL))
  READDVAL &A1 &A2 &A3 &A4 &A5 &A6 &A7 &A8 &A9
  SET &SU = &STR(&SYSNSUB(1,&A1) &SYSNSUB(1,&A2) &SYSNSUB(1,&A3) +
  &SYSNSUB(1,&A4) &SYSNSUB(1,&A5) &SYSNSUB(1,&A6) &SYSNSUB(1,&A7) +
  &SYSNSUB(1,&A8) &SYSNSUB(1,&A9))
  SET &MEMOID = &STR(&SYSNSUB(1,&SU))
  ISPEXEC VPUT (MEMOID)
  SET &REMAIL = FORWARD
 END
 ELSE DO
  IF &STR(&SYSNSUB(1,&RECEIVER)) NE &STR() THEN DO
   SET &MEMOID = &STR(Noname)
  END
 END
 IF &STR(&SYSNSUB(1,&RECEIVER)) = &STR() THEN DO /* no external recv */
  ISPEXEC DISPLAY PANEL(INST81A)
  IF &STR(&DEBUG) = &STR() THEN DO
  SET &DEBUG = &SDEBUG
  END
  ISPEXEC VGET (MEMOID,MEMORC,DM)
  ISPEXEC VGET (RESP)
  IF &RESP = CANCEL THEN DO
  SET &RESP = &STR()
   ISPEXEC VPUT (RESP)
   ISPEXEC CONTROL DISPLAY LINE START(14)
   SLEEP 1
   WRITE ====> Mailing Cancelled.
   ISREDIT USER_STATE = (SAVE)
   EXIT CODE(1)
  END
 END
 ELSE DO
  SET &MEMORC = &STR(&SYSNSUB(1,&RECEIVER))
  IF &STR(&SYSNSUB(1,&DOMAIN)) NE &STR() THEN DO
  SET &DM = DOMAIN('&STR(&SYSNSUB(1,&DOMAIN))')
  END
 END
 SET &SU = &STR(&SYSNSUB(1,&MEMOID))
 ISPEXEC VPUT (SU) /* keep case via ispf variable */
```

```
 %MAILSENS RC('&STR(&SYSNSUB(1,&MEMORC))') +
 ID('&STR(&SYSNSUB(1,&MEMOID))') &STR(&SYSNSUB(1,&DM)) +
 REMAIL(&REMAIL) DS(&STR(&DS)) DEBUG(&STR(&DEBUG))
 SET &SU = &STR()
 ISPEXEC VPUT (SU)
 IF &SYSCAPS(&STR(&DEBUG)) = DEBUG THEN DO
  WRITE ======> Reentering &SYSICMD <======
 END
END
ELSE DO
 SET &ZEDLMSG = +
 &STR(=========> Execution could not be performed <==========)
 ISPEXEC SETMSG MSG(ISRZØØ1)
END
ISREDIT USER_STATE = (SAVE)
EXIT CODE(1)
 /* */
```
CLIST TIMEOFFS gets time zone offset to GMT as defined in clock member in SYS1.PARMLIB:

```
 /* */
 /* TIMEOFFS
 /* Return Time Offset from GMT as from Clock member in SYS1.PARMLIB
 /* Called from MAILSENS
 /*
 /* RC: OFFSET IN ZHHMM
 /* IF Z = Ø THEN ZONE IS EAST OF GMT
 /* IF Z = 1 THEN ZONE IS WEST OF GMT
 /* IF RC = 24**2-1 (MAX) THEN NO OFFSET CALCULATED
 /*
 /* Utilities used:
 /* IKJCT44B (tsoe clist built-in functions)
 /* */
PROC Ø DEBUG(nEBUG)
CONTROL NOMSG NOFLUSH NOLIST NOCONLIST NOSYMLIST NOCAPS
ATTN DO
 SET &FLUSH = FLUSH /* NEXT STATEMENT MUST BE NULL LINE */
END
ERROR DO
 SET &RET = &LASTCC
 RETURN
END
IF &SYSCAPS(&STR(&DEBUG)) = DEBUG THEN DO
 CONTROL MSG NOFLUSH LIST CONLIST SYMLIST
 WRITE ======> Entering &SYSICMD <======
END
IF &FLUSH = FLUSH THEN DO
 CLOSFILE MNBVCZXZ
```

```
 FREE FI(MNBVCZXZ)
 SET &ZEDSMSG = &STR(Function interrupted)
 ISPEXEC SETMSG MSG(ISRZØØ1)
 EXIT CODE(Ø)
END
ISPEXEC VGET (ZSCREEN)
SET &OFFSET = 2**24-1
  /* ALLOW READ OF SYS1.PARMLIB IF UACC(NONE); BEGIN */
SET &PRIV = &SYSXPRIVILEGED /* clist built-in function */
NOBREAK
&SYSXPRIVILEGED(ON) /* clist built-in function */
  /* ALLOW READ OF SYS1.PARMLIB IF UACC(NONE); END */
ALLOC FI(MNBVCZXZ) DA('SYS1.PARMLIB(IEASYSØØ)') SHR REUSE
SET &RET = Ø
OPENFILE MNBVCZXZ INPUT
SET &OPENRET = &RET
   /* RESET READ OF SYS1.PARMLIB IF UACC(NONE); BEGIN */
&SYSXPRIVILEGED(&PRIV) /* clist built-in function */
BREAK
  /* RESET READ OF SYS1.PARMLIB IF UACC(NONE); END */
IF &OPENRET NE Ø THEN DO
 EXIT CODE(&OFFSET)
END
SET &MAXCNT = 256
SET &N = Ø
SET &RET = Ø
DO WHILE &RET NE 4ØØ AND &N < &MAXCNT
SET 8N = 8N + 1 SET &RET = Ø
 GETFILE MNBVCZXZ
 IF &RET NE 4ØØ THEN DO
  SET &SYSDVAL = &STR(&SYSNSUB(1,&MNBVCZXZ))
  SET &SYSDVAL = &STR(&SYSNSUB(1,&SYSDVAL))
  READDVAL &B1 &B2 &B3 &B4 &B5 &B6 &B7 &B8
  SET &LENB1 = &LENGTH(&STR(&SYSNSUB(1,&B1)))
  SET &CLE = &STR(CLOCK=)
  SET &LENCLE = &LENGTH(&STR(&CLE))
  IF &LENB1 = &EVAL(&LENCLE+2) THEN DO
   IF &STR(&SUBSTR(1:&LENCLE,&SYSNSUB(1,&B1))) = &STR(&CLE) THEN DO
    SET &CLM = &STR(&SUBSTR(&LENCLE+1:&LENCLE+2,&SYSNSUB(1,&B1)))
    SET &N = &MAXCNT
   END
  END
 END
END
CLOSFILE MNBVCZXZ
FREE FI(MNBVCZXZ)
   /* ALLOW READ OF SYS1.PARMLIB IF UACC(NONE); BEGIN */
NOBREAK
SET &PRIV = &SYSXPRIVILEGED /* clist built-in function */
```

```
&SYSXTERMNOBREAK(ON) /* clist built-in function */
&SYSXPRIVILEGED(ON) /* clist built-in function */
  /* ALLOW READ OF SYS1.PARMLIB IF UACC(NONE); END */
ALLOC FI(MNBVCZXZ) DA('SYS1.PARMLIB(CLOCK&STR(&CLM))') SHR REUSE
SET &RET = Ø
OPENFILE MNBVCZXZ INPUT
SET &OPENRET = &RET
  /* RESET READ OF SYS1.PARMLIB IF UACC(NONE); BEGIN */
&SYSXPRIVILEGED(&PRIV) /* clist built-in function */
BREAK
  /* RESET READ OF SYS1.PARMLIB IF UACC(NONE); END */
IF &OPENRET NE Ø THEN DO
 EXIT CODE(&OFFSET)
END
IF &STR(&CLM) NE &STR() THEN DO
 SET &MAXCNT = 256
 SET &N = Ø
 SET &RET = Ø
 DO WHILE &RET NE 4ØØ AND &N < &MAXCNT
  SET &N = &N + 1
  SET &RET = Ø
  GETFILE MNBVCZXZ
  IF &RET NE 4ØØ THEN DO
   SET &SYSDVAL = &STR(&SYSNSUB(1,&MNBVCZXZ))
   SET &SYSDVAL = &STR(&SYSNSUB(1,&SYSDVAL))
   READDVAL &B1 &B2 &B3 &B4 &B5 &B6 &B7 &B8
   SET &LENZOF = &LENGTH(&STR(D.HH.MM.SS))
   IF &STR(&B1) = TIMEZONE THEN DO
    IF &LENZOF = &LENGTH(&STR(&B2)) THEN DO
     SET &OFFSET = &SUBSTR(3:4,&STR(&B2))&SUBSTR(6:7,&STR(&B2))
    SET 8Z = 8STR(+) IF &SUBSTR(1:1,&STR(&B2)) = W THEN DO
      SET &Z = &STR(-)
      SET &OFFSET = &OFFSET + 1ØØØØ /* SIMULATE WEST */
     END
     SET &N = &MAXCNT
    END
   END
  END
 END
END
CLOSFILE MNBVCZXZ
FREE FI(MNBVCZXZ)
EXIT CODE(&OFFSET)
 /* */
```
*Editor's note: this article will be continued in the next issue.*

*Nils Plum Systems Programmer (Denmark)* © Xephon 1999

### **ATM – the future**

The ubiquitous qualities of ATM have been proven from the desktop to the backbone of a service provider's network. Forecasts indicate that ATM will enjoy substantial growth in all aspects of local and wide area networking over the course of the next decade. But where, when, and how will ATM become deployed?

Specifications from the ATM Forum, ITU, and Bellcore have assisted greatly in the general acceptance of ATM, allowing interoperability and, therefore, multi-vendor competition. It is hoped that the momentum that has propelled ATM to date does not fall to the slow pace that so affected the sluggish implementation of X.25, Frame Relay, and ATM's perceived precursor, narrow-band ISDN.

The one great advantage of ATM is in its inherent evolutionary approach. Users and service providers alike can merge existing technology onto ATM and migrate to higher bandwidth as and when the need arises. There is no big-bang replacement, forcing overnight changes to new infrastructure, rather a step-by-step approach of adding bandwidth and applications.

It is becoming apparent that, during 1999, service providers will introduce ATM-based services, providing advantages to the end-user community that include reduced-cost bandwidth on demand and fullmanaged services. Services will be in the manner of Virtual Private Managed Networks for Native LAN, Framed Data, Video, and Voice. Businesses that wish to retain their own private networks and deploy ATM for whatever reason will benefit from Native ATM services, purchasing the quality of service suited to their applications' requirements.

Another target market for service providers is the home user, both in terms of entertainment (video-on-demand, home banking/shopping) and telecommuting. There will be much vying for market share between national PTTs and cable companies in this lucrative market, with debates about the most appropriate delivery mechanism – the telephone line or TV cable.

In the private business sector, ATM to the desktop will become a reality. Today, ATM interfaces are available on workgroup hubs, bridges, and routers. Bandwidth-hungry applications are more prevalent as the cost of PC/Workstation hardware becomes more affordable. The introduction of ATM to the desktop does not decry technology such as switched Ethernet, or 100 Mbps variants. What ATM introduces is selectable bandwidth and interoperability between multiple vendors' devices, allowing businesses choice.

It is obvious that, for ATM to become widely accepted, the cost must reduce. Today, ATM is affordable by sharing the cost between a number of users, for example a workgroup hub has multiple users connected via Ethernet and the ATM bandwidth is utilized between departments or buildings. Another example is to have an ATM interface on a server to reduce the bottleneck often experienced with shared LAN technology. The same consideration exists for service providers. To attract users/customers, the cost of delivery is critical. ATM cost per port will need to reduce significantly.

Chip manufacturers are already working vigorously to address cost. Off-the-shelf Physical, Switch Fabric, ATM Traffic Management, and Adaptation chipsets are beginning to arrive. This will allow ATM vendors to concentrate their efforts on differentiating products in software, while reducing research costs in hardware. One area of consideration is that off-the-shelf chips will be more likely to impact products where performance is not a key issue. Those requiring high performance, such as those used in service provider networks, will still require vendor-specific development.

It is not unreasonable, therefore, to expect ATM desktop connectivity to compete on price with today's Ethernet within 18 months. Similarly, the type of product used as access to the wide area network will change in terms of type and cost. ATM multiplexers, where all data is sent to the link, rather than having the additional ability of being locally switched, are now appearing and will deliver the kind of cost/ performance needed as an access device.

Although ATM will proliferate in areas where bandwidth is key to a business, or for purposes of delivering services, what of branch networking? It is not conceivable in the short term that a single bank branch, retail outlet, or small subsidiary office will need the bandwidth we associate with ATM. Another consideration is the efficiency of ATM. Its 10% overhead (before adaptation is taken into account), results in a sizeable loss of usage on a typical link of 64kbps.

The ATM Forum has addressed this area with the introduction of Framed UNI. Using a 99% link efficiency of Frame, the adaptation does not take place until it reaches a centrally located ATM switch. Frame UNI is to all intents and purposes a derivation of Frame Relay, with the added advantage of sharing the same signalling and management as native ATM. This level of integration does not exist with Frame Relay.

ATM will affect everyone. As a migratory technology ATM will first act as a delivery mechanism for existing services. The first profound effect will be the readily available services provided to the business and home user. As applications demand greater bandwidth, ATM will reach closer to the individual user, eventually to the PC/workstation. As the importance of information increases, the amount of bandwidth must also increase. Today, shared resources are proving key to reducing cost and increasing efficiency. Applications are emerging in such fields as medicine, education, and research, where centres of expertise are distributed among many participants. The Internet has opened the window of information to both the business and home user. It is conceivable to envisage multimedia on-line libraries, with video, audio, and transaction-based applications being available across the broad spectrum of the populace. As greater demand for information increases, ATM will be the key facilitator of the information age.

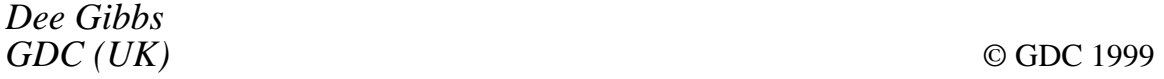

<span id="page-63-0"></span>IBM has announced a number of improvements to its 2216 Multiaccess Connector Model 400, which provides System/370 and System/390 host access and WAN concentration for remote sites.

New features include Internet Key Exchange (IKE) for IP Security (IPSec), automating the usage of cryptographic keys, plus PPTP and L2F, giving remote users the ability to dial locally and tunnel across the IP network to the 2216.

There's now policy-based networking with LDAP client support, allowing users to retrieve policy information for IPSec, differentiated services, and IP filters from a central LDAP directory server.

TN3270 enhancements include host initiated dynamic Logical Unit (LU) definition, IBM Host On-Demand client cache, TN3270 sub-area SNA connectivity over IP, SDLC or X.25 networks, and improved transaction performance previously available in Multiprotocol Access Services (MAS) Version 3.2 PTF01.

There are also improvements to IP support, including DHCP services and SDLC enhancements.

For further information contact your local IBM representative.

\* \* \*

Sane Solutions has announced Version 4.0 of NetTracker Proxy, which analyses proxy server and firewall log files to monitor corporate Web surfing patterns.

For further information contact: Sane Solutions, 3 Preston Drive, North Kingstown, RI 02852-5519, USA. Tel: (401) 295 4809. Guildsoft, The Software Centre, East Way, Lee Mill Industrial Estate, Ivybridge, Devon, PL21 9EG, UK. Tel\ (01752) 895100. URL: http://www.sane.com.

\* \* \*

OpenConnect Systems has announced Version 4.1 of its OC://WebConnect Pro software, its Web-to-host connectivity software.

The product allows 3270 and 5250 character-based mainframe application screens to be converted to graphical Weblike front ends.

The product also provides the ability to locally cache an applet, enhancing performance.

OpenConnect Systems are also shipping their OC://WebConnect Management Server, which is a centralized management and monitoring solution for Web-to-host server deployments.

For further information contact: OpenConnect Systems, 2711 LBJ Frwy, Suite 800, Dallas, TX 75234-7324, USA. Tel: (972) 484 5200. URL: http://www.openconnect.com.

\* \* \*

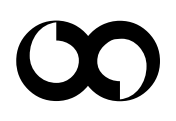

# x **xephon**